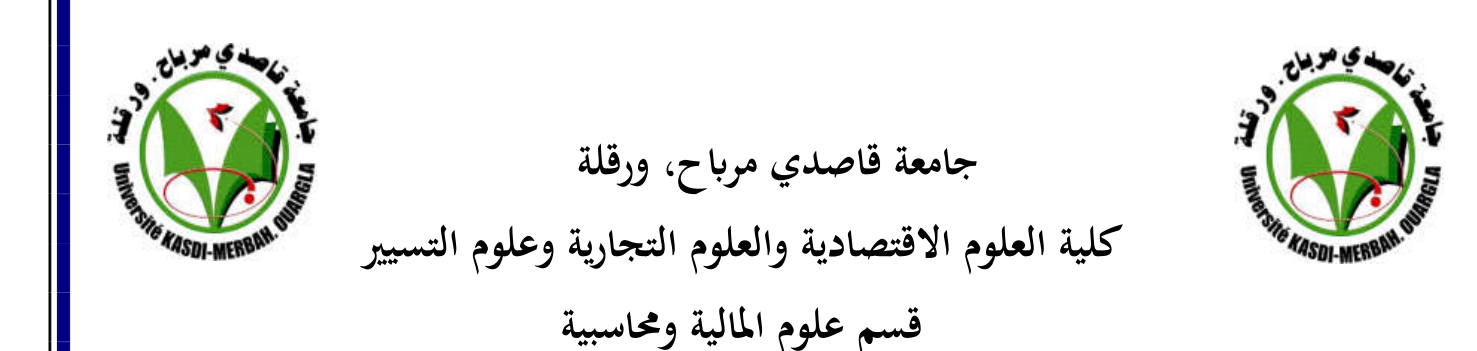

**مذكرة مقدمة الستكمال متطلبات شهادة ماسرت أكادميي يف العلوم املالية واحملاسبية التخصص: مراجعة وحماسبة من إعداد الطالبتان: ــــ زعطيط سعاد ـــــ بوسطيلة نور اهلدى**

دور نظام المعلومات المحاسبي في تحسين أداء عملية المراجعة في **املؤسسة االقتصادية اجلزائرية - دراسة حالة ميدانية ملؤسسة مكتب حمافظ احلساابت التمييز لالستشارة -**

**تحت إشراف الدكتور : زرقون حممد............ )أستاذ جامعة قاصدي مرابح ( ............مشرفا** 

**السنة اجلامعية: 2019 2020/**

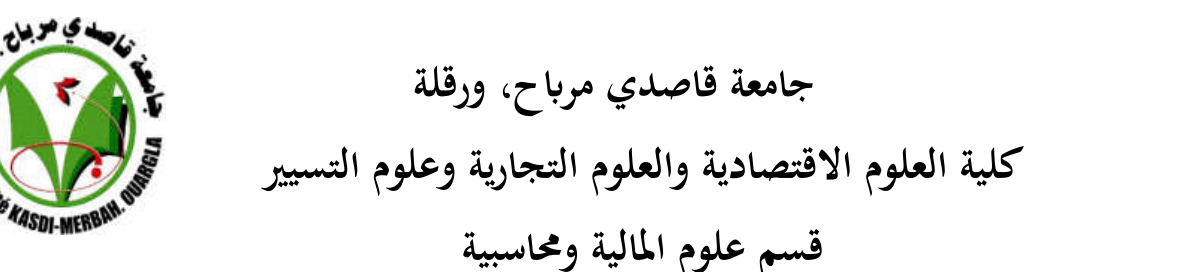

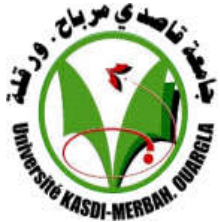

**مذكرة مقدمة الستكمال متطلبات شهادة ماسرت أكادميي يف العلوم املالية واحملاسبية التخصص: مراجعة وحماسبة من إعداد الطالبتان: ــــ زعطيط سعاد ـــــ بوسطيلة نور اهلدى**

**بعنـــــــــــــــــــــــــــــــــــــــــــــــــــــــــــــــوان: تحت إشراف دور نظام املعلومات احملاسيب يف حتسني أداء عملية املراجعة يف املؤسسة االقتصادية اجلزائرية - دراسة حالة ميدانية ملؤسسة مكتب حمافظ احلساابت التمييز لالستشارة -**

**الدكتور : زرقون حممد............ )أستاذ جامعة قاصدي مرابح ( ............مشرفا** 

$$
1\sqrt{2}
$$

اهدي هذا العمل فرحتي ببحثي المتواضعإلى والديا سبب وجودي في هذه الحياة أمي الحنونة أطال الله في عمرها أبي:حفضه الله ورعاه إىل من كان يل سندا أقامسهم سراء وضراء احلياة أعز ما أكتنز: إخوتي إلى أصدقائي الأحباء الذين لاتحلو الحياة إلا بــــــــهــــــــم إىل كل من ساعدين وكان سندا يف اجناز هذا العمل .

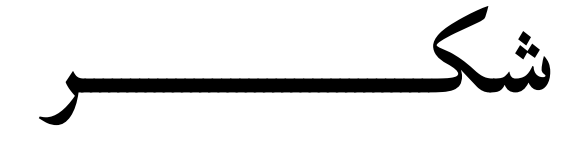

الحمد لله الذي هدانا لهذا وماكنا لنهتدي لولا أن هدانا الله منحنا الصبر والسلوان للقيام بهذا العمل المتواضع، فله الحمد الكثير سبحانه وتعالى على مايسر لنا من أمرنا وتوفيقه على انجاز عملنا والصالة والسالم على احلبيب املصطفى عليه أفضل الصالة والسالم أتقدم بالشكر الكثير إىل

األستاذ املشرف **حممد زرقون** والذي ما كنا لنصل إىل هذه النتيجة لوال توجيهاته كما أتقدم أبمسى عبارات الشكر ألستاذ املساعد **كسكس مسعود**

تهدف هذه الدراسة إلى لمعرفة دور نظام المعلومات المحاسبي في تحسين أداء عملية المراجعة،فالنظام المعلومات المحاسبي يعتبر تقييما في حد ذاته نظرا لأهمية المعلومات التي يقدمها وذلك من خلال جمع البيانات الناتجة عن العمليات املالية، ومن اجل التأكد من صحة ودقة املعلومات ومدى تعبريها عن الواقع املايل للمؤسسة يطلب القيام بمراجعة، حيث تعتبر هذه الأخيرة وسيلة تساعد على معرفة الأخطاءوالغش، ولتحقيق أهداف المؤسسة وحماية أملاكها. أصبحت هناك ضرورة لوضع نظام رقابة فعال للوصول إلى موثوقية المعلومات المحاسبية.

**الكلمات املفتاحية :**نظام املعلومات احملاسيب، املراجعة، املؤسسة

Abstract:

This study aims to know the role of the accounting information system in improving the performance of the audit process the accounting information system is an evaluation in itself due to the importance of the information it provides by collecting from financial operations and in order to ensure the correctness and accuracy of the information Conducting an audit where the latter is considered a means that helps to know the errors and fraud and to achieve the objectives of the institution and protect its properties it has become necessary to put in place an effective control system to reach the reliability of accounting information

**Key words**: Accounting information system Review Enterprise

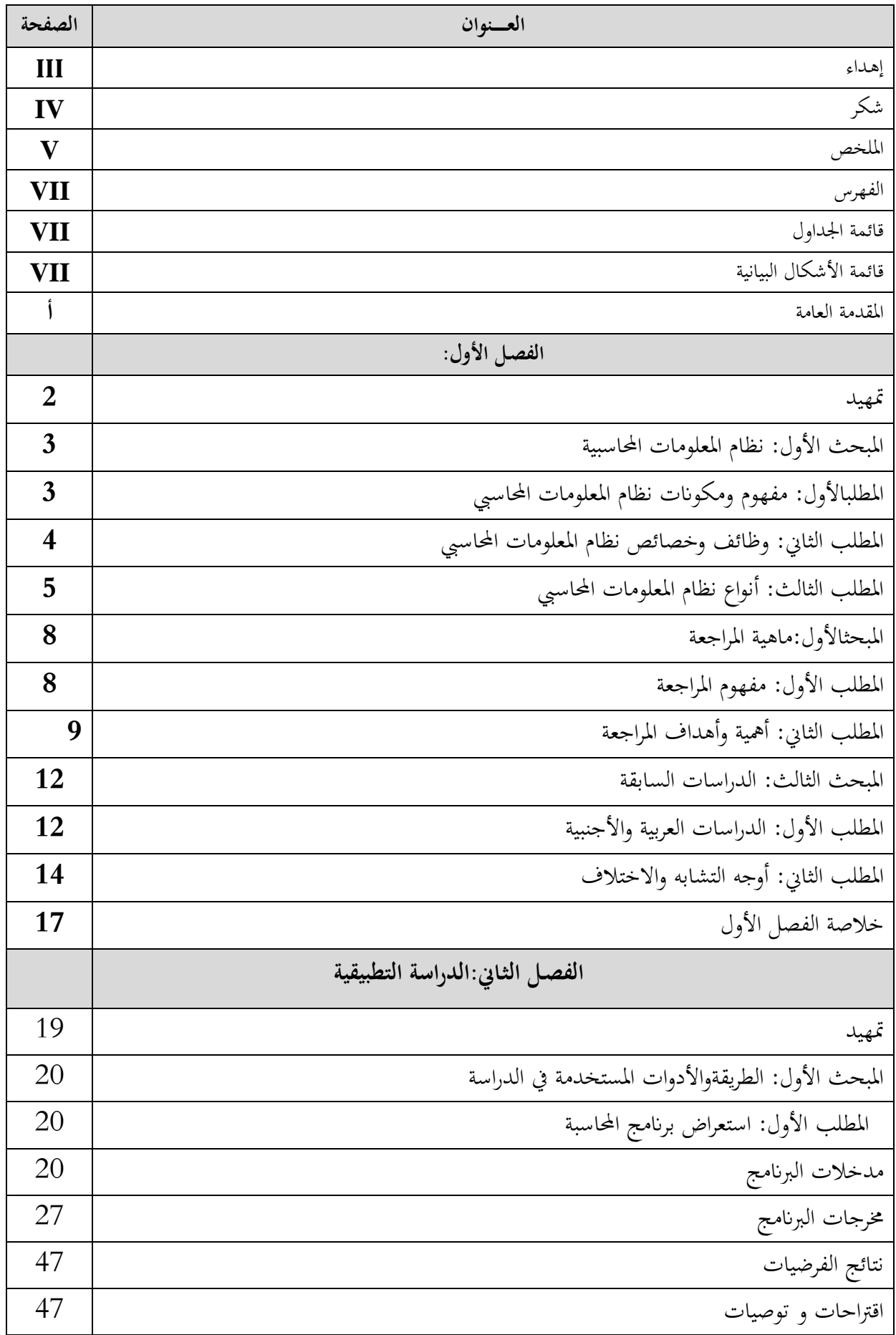

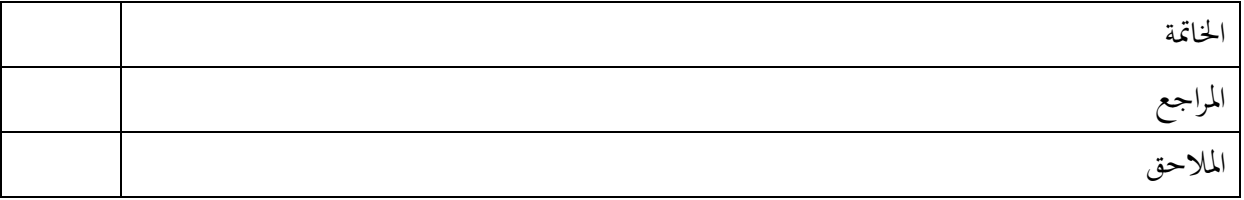

## **قائمة الجداول**

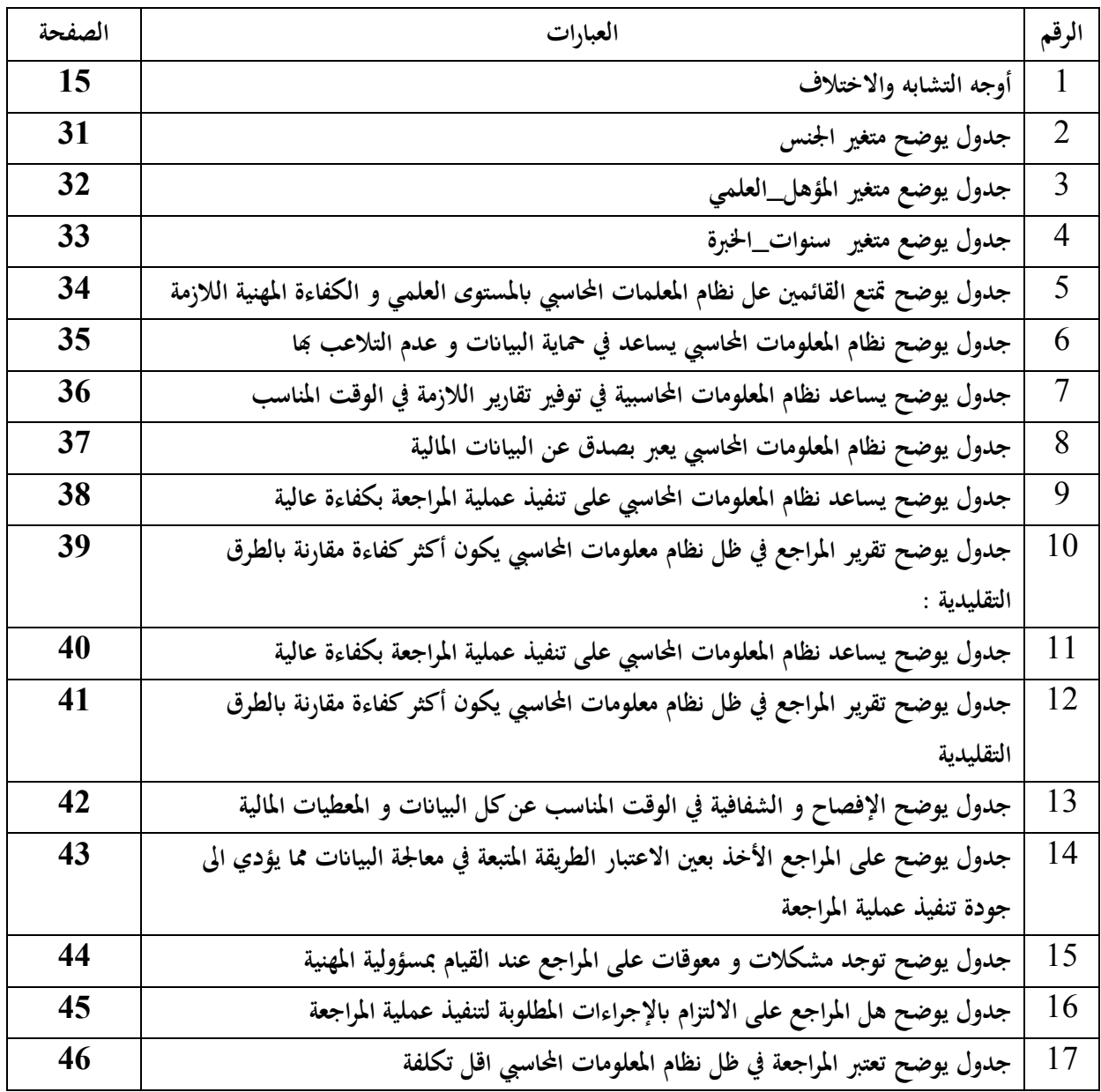

## **قائمة األشكال**

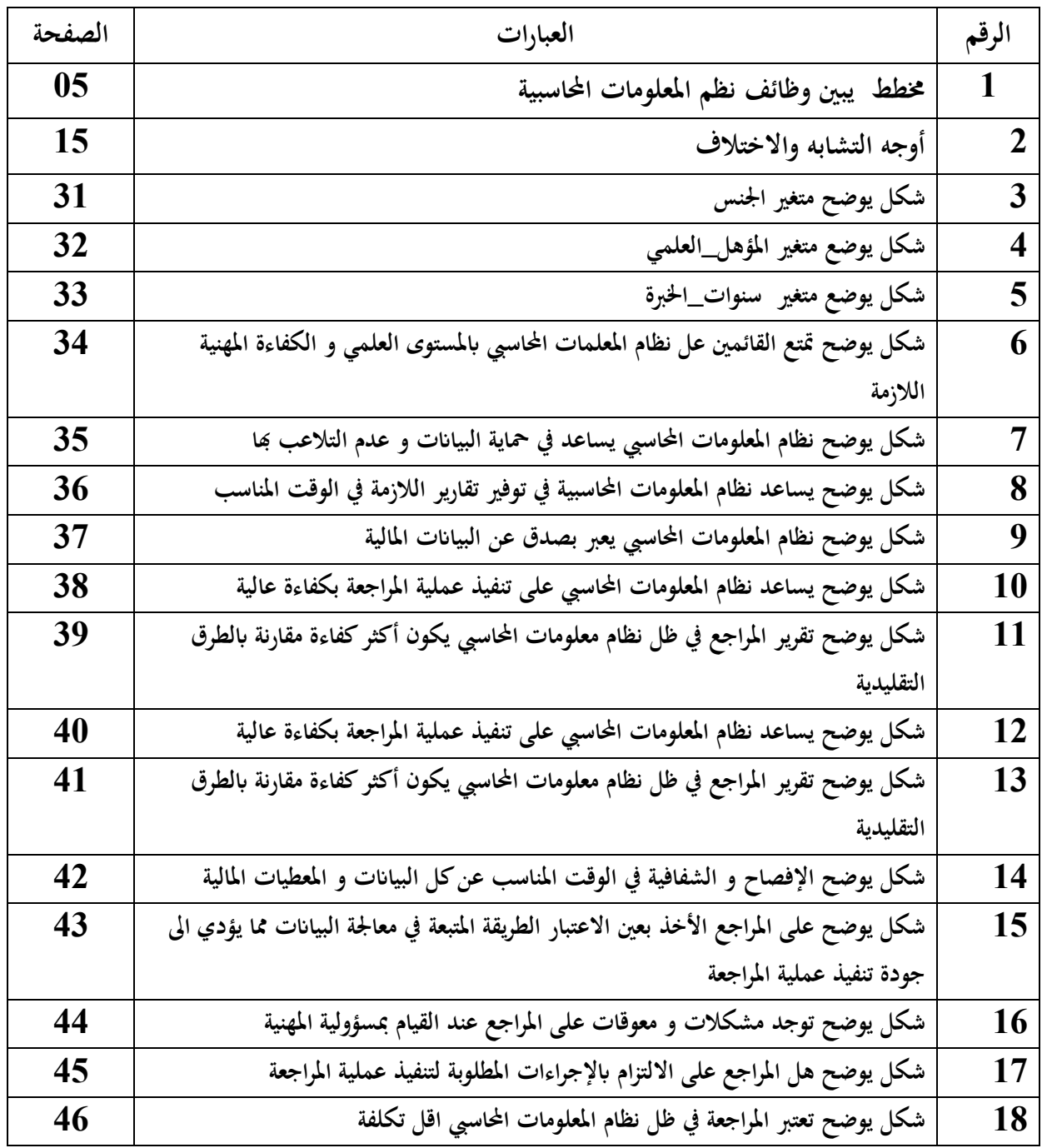

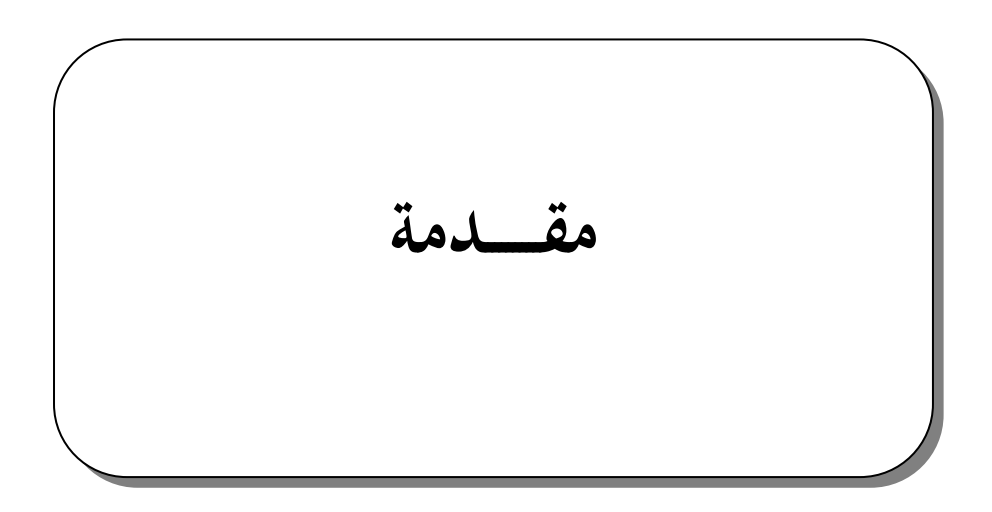

أدى التطور التكنولوجي إلى تحسين مختلف الميادين وبدوره انعكس هدا التطور على المحاسبة من حيث استخدام أنظمة المعلومات المحاسبية ومنأهم الأنظمة نجد نظام المعلومات المحاسبي الذي يتميز بموقع متميز في المؤسسة يظهر من علاقته المتشابكة مع مختلف الأنظمة الوظيفية الأخرى كونما مصدر لمداخلاته والتي يقوم بمعالجتها ويقدمها في شكل معلومات يعتمد عليها المسيرين في اتخاذ العديد من القرارات، حيث إن نظام المعلومات المحاسبي هو الجهة المسؤولة عن ضخ المعلومات إلى جميع المستويات الإدارية داخل املؤسسة وكذا املستخدمني اخلارجني

تعتبر المراجعة وظيفة جد مهمة، فالمؤسسات في وقتنا الحالي بغض النظر عن حجمها تحتاج إلى المراجعة، كذلك فان هذه المهنة لا أتخذ بعني االعتبار طبيعة نشاط املؤسسة،فرغم اعتماد املراجعة من طرف املؤسسات الصناعية والتجارية ابلدرجة األوىل، إالأن املؤسسات اخلدمية هي كذلك حتتاج هلذه الوظيفة .

المراجعة لا تمس فقط الجانب المالي والمحاسبي كما يظنه البعض،وإنما يتسع نطاق تطبيقها والأهداف المرجوة منها باتساع الأنشطة الموجودة في المؤسسة، مايسمح بالتحكم أكثر بما، وهذا من اجل تحقيق اكبر ربح وفائدة للمؤسسة يلعب نظام المعلومات المحاسبي دورا مهما ومؤثر في عملية المراجعة وذلك من خلال مخرجاته والتي بدورها تساهم في رفع من مستوى الكفأةالإنتاجيةللمؤسسة،وعليه نصوغ الإشكالية الرئيسية التالية :

#### **اإلشكالية:**

مامدىتأثير النظام المعلومات المحاسبي في عملية المراجعة في المؤسسة الاقتصادية الجزائرية ؟

# **وعليه وميكن جتزئة سؤال اإلشكالية إىل األسئلة الفرعية املوالية:** 1. مادور نظام المعلومات المحاسبي داخل المؤسسة ؟ . هل للمراجعة أهمية ودور في المؤسسة ؟  $\,$ . ما اثر نظام المعلومات المحاسبي على عملية المراجعة ؟

**فرضيات البحث:**

إن التساؤالت املطروحة أعاله أسفرت عن الفرضيات التالية:

- يعترب نظام املعلومات احملاسيب ركيزة أساسية للعمل احملاسيب .
	- للمراجعة دور هام داخل املؤسسة .
- يساهم نظام املعلومات احملاسيب يف حتسني أداء عملية املراجعة .

#### **مربرات اختيار املوضوع :**

من بني األسباب اليت أدت إىل اختيار املوضوع

 من اجل معرفة دور وأمهية نظام املعلومات احملاسيب يف املؤسسة ومعرفة مدى أتثري نظام املعلومات احملاسيب على عملية املراجعة

#### **املقـــــــدمة**

- أمهية املعلومة اليت ينتجها نظام املعلومات احملاسيب داخل املؤسسة وضرورة التقييم الدائم لإلجراءات املتبعة،للحصول على معلومات موثوق فيها إىل جانب تفادي واكتشاف أي شكل من أشكال األخطاء والغش.
	- التحسس أبمهية املوضوع فهو من جهة يتطرق إىل نظام املعلومات احملاسبية ومن جهة أخرى إىل املراجعة وعملها. **أمهية الدراسة:**

تستمد الدارسة أمهيتها من خالل املعطيات التالية :

- تناولت الدارسة نظام املعلومات احملاسيب يف املؤسسة واهم الركائز اليت يقوم عليها .
	- كيف تساهم عملية املراجعة يف الرفع من الكفاءة العملية اإلنتاجية .

#### **أهداف الدراسة :**

نسعى من خلال هذه الدراسة إلى تحقيق الأهدافالتالية :

- التعرف على أساسيات نظام المعلومات المحاسبي واهم النظريات التي يعتمد عليها .
	- اثر نظام املعلومات احملاسيب على عملية املراجعة.
	- عرض ملختلف مكوانت نظام املعلومات احملاسبية
- إبراز مساهمة المراجعة في تحسين نظام المعلومات المحاسبي، وأثر ذلك على تحسين نوعية المعلومات المحاسبية

#### **حدود الدراسة :**

ميكن تقسيم حدود الدراسة إىل حدو د زمنية التالية: احلدود الزمنية : فكانت من شهر افريل إىل أخر شهر أوت 2020 .

#### **منهج الدراسة :**

من اجل اإلحاطة جبوانب املوضوع الدراسة وحماولة اإلجابةعلى التساؤالتواثبات الفرضيات مت االعتماد على املنهج الوصفي التحليلي ملعاجلة اجلانب النظري .

#### **صعوابت الدراسة:**

من الصعوبات التي واجهناها في ظل دراستنا هذه :

- صعوبة احلصول على املراجع وذلك بسب غلق املكتبات العامة واجلامعية يف ظل هذه الظروف .
	- تعذر تطبيق الدراسة امليدانية يف املؤسسات بسب غلقها .
	- صعوبة اجناز اجلانب التطبيقي يف امليدان بسب جائحة كوروان "كوفيدا 19"

#### **هيكل الدراسة :**

من اجل دارسة املوضوع مت تقسيمه إىل فصلني فصل نظري وأخر تطبيقي الفصل الأول: " النظام المحاسبي وعملية المراجعة "

تناولنا فيه ثلاث مباحث المبحث الأول قمنا بتقديم عام لنظام المعلومات المحاسبي إما المبحث الثاني قمنا فيه بعرض مفاهيم حول عملية المراجعة أما المبحث الثالث تناولنا فيه الدراسات السابقة

**الفصل األول: نظام املعلومات احملاسبية وعملية املراجعة** 

 **املبحث األول:نظام املعلومات احملاسبية. الدراسات السابقة للبحث** 

#### **تمهيد:**

لقد أصبحت المعلومات عنصرا هاما تلعب دورها في تحديد فعالية وكفاءة المؤسسة لذلك اتجهت المؤسسات إىل تصميم وبناء أنظمة معلوماتية من اجل السيطرة على الكم اهلائل من املعلومات الضرورية إلدارةاملؤسسة، حيث يعتبر نظام المعلومات المحاسبي من بين أهمالأنظمةداخل المؤسسة إذ انه هو الجهة المسؤولة عن ضخ املعلومات وتوفريها ملستخدميها سواء داخل وخارج املؤسسة وخاصة املراجع . ومن خلال هذا الفصل سنتطرق إلى دارسة نظام المعلومات المحاسبي وكذلك وعملية المراجعة . المبحث الأول: مفهوم ومكونات نظام المعلومات المحاسبي. املبحث الثاين:عملية املراجعة. املبحث الثالث: الدراسات السابقة.

**المبحث األول:نظام المعلومات المحاسبية.**

**املطلب األول: مفهوم ومكوانت نظم املعلومات احملاسبية.**

- **أوال: مفهوم نظم املعلومات احملاسبية.**
- ــ " مجموعـة مـن النظمـوالطرق والإجـراءات المحكومـة بمبـادئ وقواعـد سـليمة تتبـع مـن اجـل تشغيل البيـانات عـن العمليـات المالية التي تحدث في المنشأة بمدف إنتاج معلومات مالية<sup>1</sup> ".
- 2- "مجموعـة مـن المكونات والعناصر أي نظم والطرق والأسـاليب أيضـا الإجراءات المضبوطة بمبادئ وقواعـد وتـدابير سليمة تتبع من اجل تشغيل البيانات عن العمليات المالية الاقتصادية والتي تحدث في المؤسسة بغرض وهدف إنتاج معلومات مالية ".
- 3- عرف أيضا " بأنه ذلك الجزء الأساسي والهام من نضام المعلومات الإداري في الوحدة الاقتصادية في مجال الأعمال الذي يقوم بحصر وتجميع البيانات المالية من مصادر خارج وداخل الوحدة الاقتصادية ثم يقوم بتشغيل هـذه البيـانات وتحويلهـا إلى معلومات مالية مفيدة لمستخدمي هذه المعلومات خارج وداخل الوحدة الاقتصادية<sup>12</sup>".
- -4 عرف أيضا " جمموعة مـن املكـوانت املرتبطـة ببغضـها الـبعض، الـيت اخـدم غرضـا مشـرتكا، و ميكـن أن حتتـوي جمموعـة مـن الأدوات والآلات والإجراءات والمستخدمين<sup>3</sup>".
- -5 تعريـف مجعيـة األمريكيـة AISA )لنظـام املعلومـات أبنـه: "نظـام يل يقـوم جبمـع وتنظـيم وإيصـال و عـرض املعلومـات لاستعمالها من قبل الأفراد في مجالات التخطيط والرقابة والأنشطة التي تمارسها الوحدة الاقتصادية".

**مـن تعـار يفالسـابقة،** جنـد أن نظـام املعلومـات احملاسـبية يعتـرب جـزء ال يتجـزأ مـن التنظـيم اإلداري املعـروف بنظـام املعلومـات الإدارية والذي يعني بتوفير البيانات والمعلومـات الـتي تؤثر علمي نشـاطات المؤسسة ككل، وجميع نظم المعلومـات تحدف إلى نفس الغرض ألا وهو توفير المعلومات الملائمة والموضوعيةمن اجل اتخاذ قرارات صحيحة تساعد على تحقيقالأهداف

#### **ثانيا: مكونات نظم المعلومات المحاسبية:**

نظم المعلومات المحاسبية كأي نظم أخرى، تتكون من مجموعة من العناصر تعمل مجتمعة لتحقيق أهداف النظام ككل. وتتخلص 4 هذه العناصر فيما يلي :

> -1 املستندات و األوراق الثبوتية املؤيدة للعمليات اليت حتدث ابملنشأة االقتصادية. - قواعد البيانات التي تخزن فيها البيانات المالية الخاصة بالعمليات المالية. -3 الربامج التطبيقية احلاسوبية اليت تعاجل البياانت لتحويلها ملعلومات مفيدة ومالئمة. 4- الإجراءات المحاسبية المرسومة والمكتوبة لتسلسل العمليات المالية في المنشأة. -5 األفراد املتعاملون مع واحد أو أكثر من العناصر نظم املعلومات احملاسبية. **-6** الوسائل االلكرتونية عموما و تكنولوجيا االتصاالت املستخدمة يف هذه النظم.

1

<sup>&</sup>lt;sup>1</sup>عجيلة محمد بن مبروك، فعالية النظام المحاسبي المالي في ظل المعايير المحاسبية الدولية، دار صبحي للطباعة والنشر، غرداية،2014 ص 38، 36.

<sup>&</sup>lt;sup>2</sup>دهمان أسامة كمال،" فاعلية نظم المعلومات المحاسبية المحوسبة في تحقيق تحتمل التصابية الفلسطينية ب2012 ،رسالةماجستيرغير منشورة مكتبة الجامعة االسالمية

<sup>&</sup>lt;sup>3</sup>سيد عطا الله، "نظم المعلومات المحاسبية"، دار الراية للنشر والتوزيع، عمان الأردن، 2008 ص9

 $65$ عجيلة محمد بن مبروك، مرجع سبق ذكره، ص $^4$ 

## **المطلب الثاني: وظائف وخصائص نظام المعلومات المحاسبي 1 أوال: وظائف نظم المعلومات المحاسبي:**

وظائف العمل املهمة وهي:

- جتميع البياانت (Collection Data: تتحقق وضيفة جتميع البياانت من خالل مرحلة املدخالت، وتتضمن عـدة خطـوات مثـل تسـجيل البيـاانت والتحقـق مـن دقتهـا واكتماهلـا. و قـد تكـون تلـك البيـاانت مـن خـارج أو داخـل الوحدة االقتصادية أو الناجتة عن تغذية عكسية.
- تشغيل البيانات (Data Processing: تحقق هذه الوظيفة خلال مرحلة التشغيل وعادة تشمل عدة خطوات وإجراءات مثل التصنيف، والنسخ، و الرتتيب، والفهرسة و الدمج والتخليص واملقارنة.
- إدارة البيـاانت (DataManagement:وتشـمل وضـيفة إدارة البيـاانت كـل مـن اخزينهـا، وحفظهـا، وحتـديثها، وتعـديلها ابسـتمرار حبيـث تعكـس مـا يسـتجد مـن أحـداث اقتصـادية أو عمليـات أو قـرارات كمـا تشـمل اسـرتجاع البيانات التي سبق تخزينها لاستخدامها والتقرير عنها
- وقابة البيانات (DataControl) : و تحقق وظيفة الرقابة على البيانات هدفان رئيسيان هما حماية الأصول من  $\bullet$ الضياع و التأكـد من تمام و دقـة البيـانات و التشغيل الصحيح لهـا . وتتعدد الإجراءات والأسـاليب المستخدمة في ضل نظـام المعلومـات المحاسبية لأغـراض فرض الرقابـة علـى البيـانات مثـل عمليـات الفحص والاختبـار للمـدخرات ومراجعة البياانت املخزنة ابحلاسب واستخدام كلمات السر.
- تـوفير المعلومـات (Information Generation): تعتـير الوظيفـة النهائيـة لنضـام المعلومـات المحاسـبية، وتتضمن هذه الوظيفة خطوات متعددة كالتفسير والتقرير وتوصيل المعلومـات للمستخدمين، وهبي مكملة لـوظيفتي إدخال وتشغيل املعلومات.

<sup>1</sup> <sup>1</sup> حمد يوسف حفناوي، نظم المعلومات المحاسبية، الطبعة الأولى، دار وائل للنشر، عمان ، 2001، ص 85.

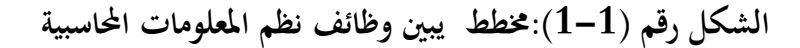

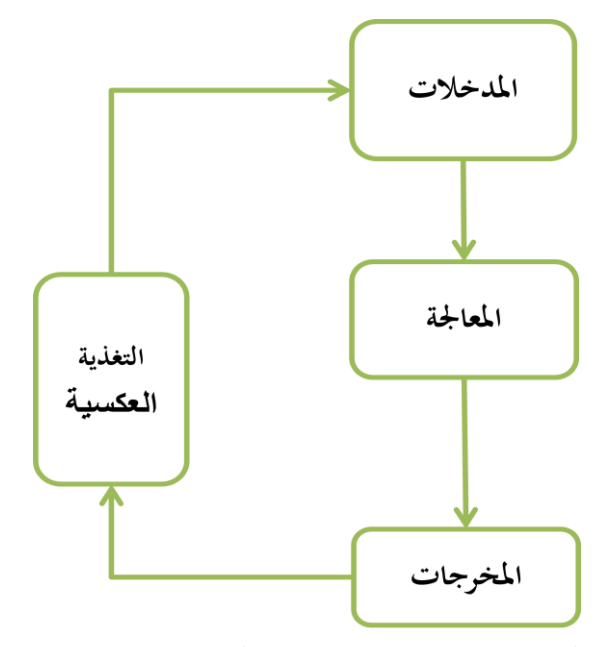

**المصدر: عجيلة محمد بن مبروك, فعالية النظام المحاسبي المالي في ظل المعايير المحاسبية الدولية, دار صبحي للطباعة و النشر, غرداية, 2014**

## ثانيا: خصائص نظام المعلومات المحاسبي:  $^1$ يتكون النظام المعلومات المحاسبي على مجموعة من الخصائص نذكر أهمها:

- ا**لمصداقية**:أي إن تحتوي المعلومات المحاسبية على درجة من الإمكانية التحقق منها آو موضوعية مستندة إلىأدلةإثباتكافية، وان تكون خالية من التحيز الذي قديكون انجتاعن استخدام أساليب غري مالئمة يف احلصول على المعلومات المحاسبية، ا وان تكون مهيأة وفقا لما يرغبه متخذ القرار في المؤسسة.
- **الدقة:**قد يسبب عدم توفر الدقة يف النظام املعلومات احملاسيب حالة عدم التثبت من هذه املعلومات بسب وجود أخطاء فيها. وابلتاليتؤدي إىل عدم الدقة يف التوقعات املستقبلية، وقد ينتج عن عدم الدقة من وجود التبيان بني املعلومات المجهزة للفريق الإداري ونفس المشكلة محل اتخاذ القرار وقد يعزي ذلك إلى وجود خطأ في القياس المحاسبي للإحداث أو اخلطأ يف نقل املعلومات
	- ●**التوقيت**:يعتبر التوقيت عنصرا مهما من عناصر النجاح في اتخاذ القرار إذا لا فائدة من المعلومات المحاسبية إذا لم تتوفر لمتخذ القرار في الوقت المناسب، ومن ناحية أخرى فان عدم وصول المعلومات المحاسبية في وقتها للفريق الإداري قد

 1 خليفة هشام ولوز إبراهيم، النظام المعلومات المحاسبي االلكتروني ودوره في تحسين جودة التقارير الداخلية، مذكرة لنيل شهادة ماستر 2017 ص3,4,5

يؤدي إلىتأخير عملية اتخاذ القرار خصوصا إذا كانت هذه المعلومات تتعلق بالتنبؤ بالمستقبل والتخطيط أو وضع المعايير والأرقام التقديرية عبر شكل خطط أو موازنات تقديرية.

#### **الفهم واالستيعاب:**

يتوقف تأثير نظام المعلومات المحاسبي في التقارير الإدارية على مدى استيعاب الفريق الإداري لهذه المعلومات، حتى يكون قابل للفهم ومبسط وذي دلالة دون اللجوء إلى بيانات مفصلة، ويشترط في المعلومات أن تكون قابلة للقياس ومفهومة من مستخدم هذه املعلوماتلكي يدرك ما يدلعليه، وقابل للمقارنة أيضا مع مؤسسات أخرى لنفس النشاط أو عن سنوات أخرى للمؤسسة نفسها، وبسيطة بحيث تكون ضمن حدود الأفق الفكري لأعضاء الفريق الإداريإذن القابلية البشرية على استيعاب املعلومات حمدودة.

**األمهيةالنسبية:**

يؤدي نظام المعلومات المحاسبي دورا إذا توفرت صفة الأهمية النسبية به، أي أن يكون مصدر للمعلومات مهمة تدخل صياغة القرار ويؤدي إمهاله إىل خلل يف النظام، مع األخذ بعني االعتبار املوازنة بني اإلفصاح التفصيلي عن معلومات مهمة وعدم إغفالأوإخفاء تلك البنود أوالأحداث الهامة التي قد يكون لها إثر في اتخاذ القرار واستخدامها في التخطيط والرقابة.

**الكفاية:**

يتوقف الكفاية في النظام المعلومات المحاسبي على كمية المعلومات ونوعيتها ومدى استيعابها من أعضاء الفريق المحاسبي حبيث تشبع حاجاهتم من املعلومات وتعطي مردودا أكرب من تكلفة حتضريها وهتيئتها وإعداده

#### **المطلب الثالث: أنواع نظام المعلومات المحاسبي**

يختلف تكوين نظام المعلومات المحاسبي من بيئة إلىأخرى ومن هدف إلىأخر حسب حاجة المصمم لتحقيقها وهناك عدة أنواع  $^1$ نذكرها فيما يلي:

> .1 نظام املعلومات احملاسيب املفتوح هو النظام الذي يؤثر ويتأثر ببيئة العمل اليت يعمل هبا ويتميز ببعض اخلصائص: يتميز بعالقات تبادلية بينه وبني بيئة عمله؛ يعدل مدخالته وعملياته على ضوء خمرجاته بواسطة التغذية الراجعة؛ عناصر مرتابطة ومتداخلة. . نظام معلومات محاسبي مغلق:  $2$

هو النظام املعزول عن البيئة اليت يعمل هبا، عالقته مع بيئة العمل حمدودة جدا أو معدومة، فهو يؤثر وال يتأثر ببيئة العمل التي يعمل بما.

1

<sup>1</sup>خليفة هشام ولوز إبراهيم الخليل المرجع السابق ،ص 5,6

- .3 النظام اليدوي: هو النظام الذي يتم فيه معالجة المدخلات وتشغيل النظام إنتاج المخرجات بشكل يدوي وبمعنى أخر هو النظام الذي مبقتضاه يتم تسجيل وتبويب وحتليل مدخالته هبدف إنتاج تقارير وكشوفات وملخصات عن طريق العمل اليدوي
	- $^1$  : النظام الآلي.  $4$

هو النظام الذي يتم فيه إجراء عمليات التحويل الالكتروني ا واليا عن طريق الاعتماد على مجموعة برامج ذات تكنولوجيا عالية صممت خصيصا خلدمة ذلك النظام،إذا توفر هذه الربامج بيئة عمل مناسبة للمستخدمني عن طريق الكمبيوتر املتطور دون احلاجة إىل العمل اليدوي، كما يوفر هذا النظام معلومات أنية جلميع األطراف ذات العالقة.

 1 خليفة هشام ولوز إبراهيم الخليل المرجع السابق ،ص5,6

**المبحث الثاني: ماهية المراجعة المطلب األول: مفهوم المراجعة التعريف األول: 1**

املراجعة هي فحص انتقادي يسمح ابلتأكد من املعلومات املقدمة من طرف املؤسسة. املراجعة املالية هي الفحص الذي ينفذه مهين، مستقل وخارجي عن املؤسسة من اجل التصريح برأي حول صحة ومصداقية الحسابات السنوية. فهذه الأخيرة يجب أن تعطي صورة صادقة لنتيجة عمليات السنة المالية الماضية،بالإضافة إلى الحالة المالية لأصول المؤسسة في نماية السنة المالية، فالمراجعة المالية تهدف إلى المصادقة على الحسابات السنوية للمؤسسة من هذا التعريف ميكن أن نستخلص جمموعة من النقاط واليت هي كالتايل: تتمثل املراجعة يف الفحص النتقادي ملعلومات املؤسسة؛

- تنفذ املراجعة املالية من طرف شخص مهين، مستقل وخارجي؛
- ◆ يقوم هذا الشخص بالتصريح برأي حول صحة ومصداقية الحسابات السنوية للمؤسسة، ومدى تمثيلها لنتيجتها بالإضافة إلى الحالة المالية لأصولها؛
	- اهلدف من املراجعة املالية هي املصادقة على احلساابت السنوية.

**التعريف الثاين:**

المراجعة هي فحص للمعلومات من طرف شخص خارجي، شريطة إنلا يكون هو الذي حضرها أواستعملها، بمدف زيادة منفعة املعلومات للمستعمل

- ومن هذا التعريف نستخلص نقطتني أساسيتني: تكمن عملية املراجعة يف فحص املعلومات من اجل تعظيم منفعتها؛
- يشرتط يف الشخص القائم بعملية املراجعة أن يكون خارجي عن املؤسسة، وخيتلف عن الشخص الذي قام بتحضري واستعمال هذه املعلومات

## **2 التعريف الثالث:**

املراجعة هي فحص القوائم املالية ملنشأة أو هيئة عامة أو خاصة عن طريق مراجع مستقل، وتتكون املراجعة من تقصي وحبث السجلات المحاسبية وغيره من القرائن التي تدعم القوائم المالية ، من خلال دراسة وتقييم نظام الرقابة الداخلية لمنشأة ، وفحص الوثائق، ومعاينة الأصول والقيام باستقصاءات داخل وخارج المنشأة بالإضافةإلىإجراءات المراجعة الآخرة ، يقوم المراجع بتجميع القرائن وأدلةاإلثبات الضرورية لتقرير ما إذا كانت القوائم املالية تعطي صورة صادقة وعادلة عن املركز املايل للمؤسسة ، ونتائج عملياتها خلال الفترة التي تتم فيه المراجعة

ومن التعاريف السابقة جند إن

 1 بلقاسم بلقاضي محاضرات في المراجعة المحاسبية والمالية 2017 2018 ص ،8,9

 $10$  بلقاسم بلقاضي مرجع سابق ص $9$ ،  $^2$ 

المراجعة هي عملية منتظمة لجمع وتقييم الأدلةوالقرائن، بشكل موضوعي، التي تتعلق بنتائج الأنشطةوالإحداثالاقتصادية، وذلك لتحديد مدى توافق وتطابق بين هذه النتائج والمعايير المقررة وتبليغ الإطراق المعنية بنتائج المراجعة. ومن هذا التعريف نستخلص جمموعة من النقاط اهلامة واليت هي كالتايل: عملية املراجعة هي عملية منتظمة وابلتايل تستوجب وضع خطة عمل مسبقة؛ ضرورة تقييم املوضوعي واخلايل من الذاتية أي ذاتية املراجع القائم ابلعملية؛ ◆ تبرير النتائج التي يتوصل إليها المراجع بمجموعة من الأدلة والقرائن؛ ضرورة تطابق العمليات واإلحداث االقتصادية حمل الدراسة وتقييم من طرف املراجع مع املعايري املوضوعة، وضرورة وجود هذه المعايير حتى يتمكن المراجع من إبداء الرأي وإصدار حكم موضوعي حول البيانات والمعلومات التي يقوم بدراستها. إيصال نتائج الفحص والدراسة إىل املستعملني املعنيني أي اإلطراق الطالبة لتقييم املراجع. **املطلب الثاين: أمهيةوأهدافأنوع املراجعة الفرع األول: أمهية وأهداف املراجعة أوال:أمهيتها**  $^1$  للتدقيق أهمية كبيرة للأطرافالمستخدمة للقوائم المعدة م طرف المؤسسة: **إدارة املؤسسة:** وتتمثل أمهيته يف: أ- رأي معتمد ودليل ملستخدمي القوائم املالية داخل وخارج املؤسسة حول عدالتها كوحدة واحدة. ب- أساس احلصول على القروض من البنوك ومؤسسات اإلقراضواملوردين. ج- أساس لتحديد سالمة املركز املايل.

- أساس لتقرير وحتديد رحبية العمليات وقوهتا اإلدارية.
- ه- أساس لتجنب العسر املايل أواإلفالسأواالختالس.

1

- .1 **الدائنني واملوردين:** يعتمدون على تقرير املدقق بسالمة وصحة القوائم املالية ويقومون بتحليلها ملعرفة املركز املايل والقدرة على الوفاء بالالتزامقبل الشروع في منح الائتمان التجاري والتوسع فيه،وتفاوت نسب الخصومات التي تمنحها وفقا لقوة المركز المالي.
- .2 **البنوك ومؤسسات اإلقراضاألخرى:** تلعب هذه املؤسسات دورا مهما يف التمويل قصري األجل للمؤسسات ملقابلة احتياجاهتا وتوسعاهتا، هلذا فإهنا تعتمد على تقرير املدقق لدراسة وحتليل القوائم املالية قبل الشروع يف هنج املصريف وتعتمدكأساس للتوسع فيه أو األحجام عنه عن طريق تقييم درجة اخلطر يف منح القرض.

<sup>&</sup>lt;sup>1</sup>محمد لمين علون، دور نظام المعلومات المحاسبي في تحسين التدقيق الداخلي بالمؤسسة الاقتصادية، رسالة لنيل شهادة دكتوراه 2016، ص7

- .3 **املؤسسات احلكومية:** تعتمد القوائم املالية وتقرير املدقق للتخطيط،املتابعة،اإلشراف والرقابة على املؤسسات الاقتصادية،وتأكيد التزامها بالتعليمات،الإجراءات والتوجيهات ومدى الالتزام بالخطط الموضوعة وتحديد الانحرافات وأسباهبا.
- .4 **نقاابت العمال:** تعتمد نقاابت العمال على القوائم املالية عند التفاوض مع اإلدارةبشأن السياسة العامة لألجور والمشاركة في الأرباحوغيره،لذلك وجب أن تكون هذه القوائم عاكسة فعلا لحال المؤسسة.
- .5 **مصلحة الضرائب:** تعتمد مصلحة الضرائب على القوائم املالية املعتمدة لتقليل اإلجراءااتلروتينية، وحصوهلا على الكشف الضريبي في الوقت المناسب وسرعة تحديد الوعاء الضريبي وتحصيل الضريبة.
- .6 **االقتصاد القوائم:** يعتمد كذلك االقتصاديون يف هياكل الدولة على القوائم املالية للوصول إىل حتديد املؤشرات الوطنية منها مثلا الدخل القومي، الناتج الداخلي الخام وغيرها، والقيام بعملية التخطيط الاقتصادي واتخاذ قرارات تنموية تخدم الصالح العام، لهذا وجب أن تكون المعلومات الظاهرة على هذه القوائم المالية تعبر عن واقع فعلي، فمهنة التدقيق من المهن التي ساهمت مساهمة فعالة في تنمية المجتمعات لما تودي من خدمات في مجال حماية الاستثمارات وتوضيح حاالت اإلسراف والتالعب.

#### **اثلثا: أهدافها**

- $^1$ : مكن حصر أهداف التدقيق على النحو التالي .1 ابدأرأي فين حمايد حول القوائم املالية للمؤسسة ومدى توافقها مع القواعد واألعرف احملاسبية املتعارف عليها.
- .2 بيان مدى مصداقية املعلومات اليت حتتويها القوائم املالية لكافة األطراف املعينة. وذلك عن طريق التأكد من دقة وصحة البيانات المحاسبية والمالية المثبتة في دفاتر المؤسسة، وتقرير درجة الاعتماد عليها.
- 3. التأكد من الاحتفاظ بالسجلات والدفاتر التي توضح مدى إتباعالإجراءات والتعليمات والوثائق الإرشادية، واكتشاف ما قد يوجد فيها من أخطأ معتمدة أو غري معتمدة.

### **الفرع الثاني: أنواع المراجعة**

 $^2$ . سنحاول التمييز بين مختلف أنواع المراجعة انطلاقا من عدة زوايا

1

#### **.1 من حيث االلتزام القانوين:**

**املراجعة اإللزامية: وهي** املراجعة اليت حيتم القانون القيام هبا، حيث نص املشرع من خالل النصوص القانونية على إلزامية تعيين مراجع يقوم بالوظائف المنصوص لهمن خلال القانون المعمول به وهذا بغية الوصول إلىالأهداف المتوخاة من المراجعة. **املراجعة االختيارية:** وهي املراجعة اليت تتم دون إلزام قانوين وتتم بطلب من مالك املؤسسة أو جملس اإلدارة ففي الشركات ذات المسؤولية المحدودة أو ذات الشخص الوحيد يسعى أصحابهاإلى طلب الاستعانة بخدمات مراجع خارجي بغية الاطمئنان على

 $8$ محمد لمين علون، مرجع سابق ص $^{\rm l}$ 

<sup>2</sup> شاكر نور الهدى و ليلى بركاني ، دور المراجعة الداخلية في مراقبة حسابات الخزينة ،مذكرة لنيل شهادة ماستر 2018، ص10,11,12,13

صحة المعلومات المحاسبية الناتجة عن نظام المعلومات تتخذ كأساس لتحديد حقوق الشركاء وخاصة في حالات الانفصال أوانضمام شريك جديد

#### **.2 من حيث نطاق املواجهة:**

**املراجعة العامة:** يف هذا النوع من املراجعة خيول للمراجع إطار غري حمدد للعمل الذي يؤديه،إذ يقوم بفحص البياانت والسجالت والقيود املثبتة بقصد إبداءرأي فين حمايد

**املراجعة اجلزئية:** تعترب املراجعة اجلزئية من بني األنواعاألكثر تطبيقا يف املراجعة اخلارجية، كأن يوكل إىل مراجع خارجي مراجعة بند معني من جمموعة البنود، كمراجعة النقدية أو الديون أو احلقوق أو املخزون دون غريها.

#### **.3 من زاوية االختيارات**

**املراجعة الشاملة:** من حيث يقوم املراجع بفحص مجيع املستندات والبياانت والبنود والدفاتر والسجالت ابلنسبة لبند معني أو جلميع البنود حسب ما يقتضيه العقد املربم بني الطرفني

**املراجعة االختيارية:** يسند هذا النوع إلىأسلوب العينة مع تعميم نتائج هذا الفحصعلى الكل، ويستعمل هذا النوع بكثرة يف املؤسسات الكبرية جدا اليت يصعب فيها املراجعة الشاملة لكل العمليات.

## **.4 من حيث القائم ابملراجعة**

**املراجعة اخلارجية:** هي املراجعة اليت تتم بواسطة شخص من خارج املؤسسة بغية فحص البياانت والسجالت احملاسبية والوقوف على تقييم نظام الرقابة الداخلية من اجل إبداءرأي فني محايد حول صحة وصدق المعلومات المحاسبية الناتجة عن نظام المعلومات المحاسبية المولد لها، وذلكالإعطائها المصداقية حتى تنال القبولوالرضا لدى مستعملي هذه المعلومات من الأطراف الخارجية خاصة (المساهمين ،المستثمرين والبنوك )

**املراجعة الداخلية:** تتم داخل املؤسسة بواسطة وظيفة مستقلة للتقييم الدوري للعمليات لصاحل املديرية العامة للمؤسسة.

#### **.5 من حيث وقت اجناز عملية املراجعة**

**املراجعة املستمرة** : يؤدايملراجع حسب هذا النوع مهمته بفحص القوائم املالية، وإجراء االختبارات وفقا لربانمج زمين حمدد مسبقا، وبطريقة منظمة وفقا لإلمكانيات املتاحة وتكون على مدار السنة املالية ويستعمل هذا النوع يف املؤسسات ذات الحجم الكبير، ونميز في هذا النوع توفير الوقت الكافي لدى المراجع مما يوسع نطاق الفحص إضافةإلى اكتشاف الأخطاء والتالعب والغش يف وقت مبكر ومنع حدوثها مرة أخرى، مما ينتج عرض القوائم املالية يف وقت مبكر ويساعد املراجع يف إبداءرأيه يف الوقت املناسب، وما يعاب عليه احتمال قيام موظفي املؤسسة تغيري أو حذف قيود مت إثباهتا يف املستندات والسجالت بعد مراجعتها كونه لن يعود إليها مما يتيح إمكانية الغش لتغطية االختالس.

**املراجعة النهاية:** تعتمد الراجعة النهائية عادة يف هناية السنة املالية وجندها يف املؤسسات الصغرية اليت يستطيع املراجع التحكم يف الوضعية يف ظل حمدودية مدة املراجعة وما مييزها هو عدم إمكانية التالعب كون املراجعة تكون بعد إقفال السنة املالية أي مراجعة بعدية وكذلك اخنفاض التكاليف نسبيا مقارنة ابملراجعة املستمرة، أمامايعاب عليه ففي الفرتة الزمنية املخصصة للمراجعة ميكن أن يؤدي إىل عدم التمكن من إصدار حكم سليم واكتشاف األخطاء يتم بعد انتهاء السنة املالية، ممن قد يلزم عدم إمكانية معاجلة ما مت اكتشافه مما يعكس صراحة عدم متثيل املعلومات احملاسبية ملراجعة احلقائق داخل املؤسسة.

### **المبحث الثالث: الدراسات السابقة**

**املطلب األول: الدراسات العربية واألجنبية** 

**الفرع األول: الدراسات العربية** 

**الدراسة األوىل:**

زينب عميرات اثر نظام المعلومات المحاسبي على جودة التدقيق الخارجي (دراسة ميدانية لعينة من محافظي حسابات ومحاسبين لولاية ورقلة 2018 ) ،مذكرة ماستر أكاديمي ، جامعة قاصدي مرباح ورقلة ، تمحورت الإشكالية الدراسة ما مدى مسامهة نظام، اعتمدت الباحثة على املنهج الوصفي والتحليلي.

هدفت الدراسة إلى التعرف على معرفة اثر نظام المعلومات المحاسبي على جودة التدقيق الخارجي و التعرف على أسس النظرية التي يقوم عليها كل من نظام المعلومات المحاسبي وجودة التدقيق الخارجي

أهم النتائج التي توصلت إليها دراسة الباحثة هي أن نظام المعلومات المحاسبي ركيزة أساسية للعمل داخل المؤسسة وذلك ابعتباره انه يساهم ابخلروج مبخرجات تتميز ابلدقة واليت من شاهنا أن تفيد األطراف داخل وخارج املؤسسة، نظام المعلومات المحاسبي يزوده المعلومات الدقيقة للمدقق والتي من شانحا أن تساعده في أداء عملية المراجعة

#### **الدراسة الثانية:**

مجمد لمين علون، دور نظام المعلومات المحاسبي في تحسين التدقيق الداخلي بالمؤسسة الاقتصادية (دارسة حالة ديوان الترقية والتسيير العقاري لولاية بسكرة OPGI) شهادة دكتوراه، جامعة محمد خيضر بسكرة، تمحورت الإشكالية حول كيف يساهم نظام المعلومات المحاسبي في تحسين التدقيق الداخلي بالمؤسسة الاقتصادية، تم استخدام المنهج الوصفي والتحليلي.

هدفت الدراسة إلى تحديد ميكانيزمات نظام المعلومات المحاسبي بالمؤسسة من خلال الوثائق والمستندات المحاسبية المستعملة وكيفية تدفق وتشغيل البيانات فيها للحصول على مخرجات تساعد مستخدميها في اتخاذ القرارات

أهم النتائج المتوصل إليها الباحث أن نظام المعلومات المحاسبي هو مجموعة من الأجزاء أو العناصر أو المقومات التي تعمل مع بعضها البعض بصورة متناسقة ومترابطة، من اجل توفير معلومات محاسبية في شكل قوائم مالية، وإيصالها إلى مستخدميها في الوقت المناسب لمساعدتهم على اتخاذ القرارات اللازمة

#### **الدراسة الثالثة:**

عبد الرؤوف عمارة، دور المراجعة الداخلية في تحسين مخرجات نظام المعلومات المحاسبية بالمؤسسة الاقتصادية (\دراسة حالة مؤسسة مطاحن الزيبان بسكرة ) مذكرة ماستر جامعة محمد خيضر بسكرة تمحورت الإشكالية كيف يمكن للمراجعة الداخلية أن تلعب دور في تحسين مخرجات نظام المعلومات الحاسبي تم الاعتماد على المنهج لوصيف والتحليلي أهداف الدراسة إبراز دور المراجعة الداخلية في تحسين مخرجات نظام المعلومات المحاسبية بالمؤسسة الاقتصادية توضيح مكانة وفعالية نظام املعلومات احلسابية أهم النتائج أصبحت املعلومات سالحا سراي وركيزة أساسية تعتمد عليها المؤسسات الاقتصادية لأنها تعتبر موردا اقتصاديا واستراتيجيا لخلق ميزة تنافسية يتمتع نظام المعلومات المحاسبي بأهمية بالغة داخل المؤسسة لأنه النظام المؤسسة على إعطاء وتحديد الصورة المحاسبية والمالية للمؤسسة .

#### **الدراسة الرابعة:**

نور الهدى شاكر وليلي بركاني دور المراجعة الداخلية في مراقبة حسابات الخزينة (دراسة حالة المركب الصناعي التجاري الحضنة بالمسيلة) ،مذكرة ماستر أكاديمي ، جامعة محمد بوضياف المسيلة تمحورت الإشكالية فيما يكمن دور المراجعة الداخلية في مراقبة حسابات الخزينة ،اعتمدت الباحثتان على المنهج الوصفي

هدفت الدراسة إلى مدى مساهمة المراجعة الداخلية في الكشف وضبط انحرافات النظام المحاسبي بغية تقويمه والمحافظة على استمراره حىت يقوم ابلدور املخول له

أهم النتائج املتوصل إليها املراجعة مهمة يف املؤسسة حيث تعتمد عليها يف الوصول إىل أهدافها، املراجع الداخلي يستعني خبلية املراجعة الداخلية ملؤسسة األم من خالل التقييم النهائي للرقابة الداخلية.

**الدراسة اخلامسة:**

## **دراسة )حممود حيي زقوت، 2016(، بعنوان: "مدىفاعليةاستخدامتكنولوجيااملعلوماتفيعمليةالتدقيق وأثره** 1 **فيتحسينجودةخدمةالتدقيقفيقطاعغزة"**

هدفت هذه الدراسة اىل معرفة مدى فاعلية استخدام تكنولوجيا املعلومات يف حتسني عملية التدقيق ولتحقيق هذا اهلدف فتم اتباع املنهج الوصفي التحليلي ملالئمتها لطبيعة الدراسة، اهم النتائج امهية

أ. استخدام تكنولوجيا املعلومات يف مرحلة التخطيط ومرحلة اختبار الرقابة واالختبارات االساسية للعمليات،من خالل فهم بيئة الرقابة الداخلية، بالإضافة إلى قدرهّا على تقييم نتائج أعمال التدقيق بشكل أكثر جودة وأكثر مصداقية، مما يساهم في حتسني جودة عملية التدقيق.

ب.الدور املهم الذي تلعبه تكنولوجيا املعلومات يف مرحلة تنفيذإجراءات التدقيق التحليلية او الختبارات التفصيلية لألرصدة، وذلك من خلال المساعدة في تقييم قدرة العميل على الاستمرار، ومقارنة النتائج الفعلية مع ما هو مخطط لتحديد الانحرافات اجلوهرية.

ج. إن استخدام تكنولوجيا المعلومات في مرحلة استكمال عملية التدقيق واصدار تقرير المدقق يؤدي إلى تحسين جودة عملية التدقيق، بالإضافة إلى تحسين جودة أداء اعمال التدقيق وتوثيقها، وذلك من خلال حصول المدقق على أدلة أكثر تعلقا بالبند املراد تدقيقه، والوصول إىل نتائج موضوعية

### **المطلب الثاني: الدراسات األجنبية**

**الدراسة األوىل:** 

#### **DISCUSSION OF INFORMATION TECHNOLOGY RELATED :بعنوان(BURTON 2000( دراسة ACTIVITIES OF INTERNAL AUDITORS.**

سعت الدراسة إىل تقييم نظم املعلومات من حيـث الكفـاءة والفعاليـة واقتصـادايت نظـم املعلومـات، وكـذلك إىل التأكدمنمـدخالت النظام المحاسبي وسلامتها وموضعيتها وإلى تقييم مخرجات النظام المحاسبي ومدى توفر خصائص الجودة فيها. مشلت هذه الدراسة عينة من 379 مدققا داخليا يف الوالايت املتحدة األمريكية وقد توصلت للنتائج التالية:

**أ.** أتكيد عينة الدراسة على ضرورة رفع كفاءة وتطوير نظم وتكنولوجيا املعلومات.

1

**ب.** أتكيد عينة الدراسة على إجراء عمليات الصيانة والفحص للتجهيزات والربامج التطبيقيـة لتفـادي أي اخـتالالت لضـمان إنجاز الأعمال والمهمات.

<sup>&</sup>lt;sup>1</sup>حمود يحي زقوت "مدىفاعليةاستخدامتكنولوجياالمعلوماتفيعمليةالتدقيق وأثره فيتحسينجودة خدمةالتدقيقفيقطاعغزة"، بحث مقدم لاستكمال الحصول على الماجستير في المحاسبة والتمويل، كلية التجارة، اجلامعة اإلسالمية، غز ة 2016

**ج.** اتفـاق عينـة الدراسـة حـول توافـق إجـراءات وضـوابط الرقابـة يف نظـم املعلومـات احملاسـبية مـع األهـداف العامـة والقـوانني املختصة.

**الدراسة الثانية:**

#### **The Effect of Information Technology on the Quality of عنـوان ب) NelsiWisna 2013) دراسـة Accounting Information system and Its Impact on The Quality of Accounting Information**

هدفت الدراسة إلى البحث في مدى تأثر جودة المعلومات المحاسبية بتكنولوجيا أنظمة المعلومات المحاسبية، حيث تكون مجتمع الدراسة من معاهد التعليم العايل واجلامعات يف إندونيسيا.

واعتمدت الدراسة على حتليل االستبياانت املوزعة وتوصلت إىل أهم النتائج:

**أ.** تؤثر تكنولوجيا املعلومات احلديثة يف زايدة مستوى تطور وفاعلية أنظمة املعلومات احملاسبية.

**ب.** تتأثر خواص اجلودة يف املعلومة احملاسبية بفاعلية أنظمة املعلومات احملاسبية.

**المطلب الثالث: أوجه التشابه واالختالف** 

سنحول لمقارنة الدراسات الحالية مع الدراسات السابقة وهذا من خلال معرفة اوجه التشابه والاختلاف بينهما وذلك من خلال اجلدول التايل:

.

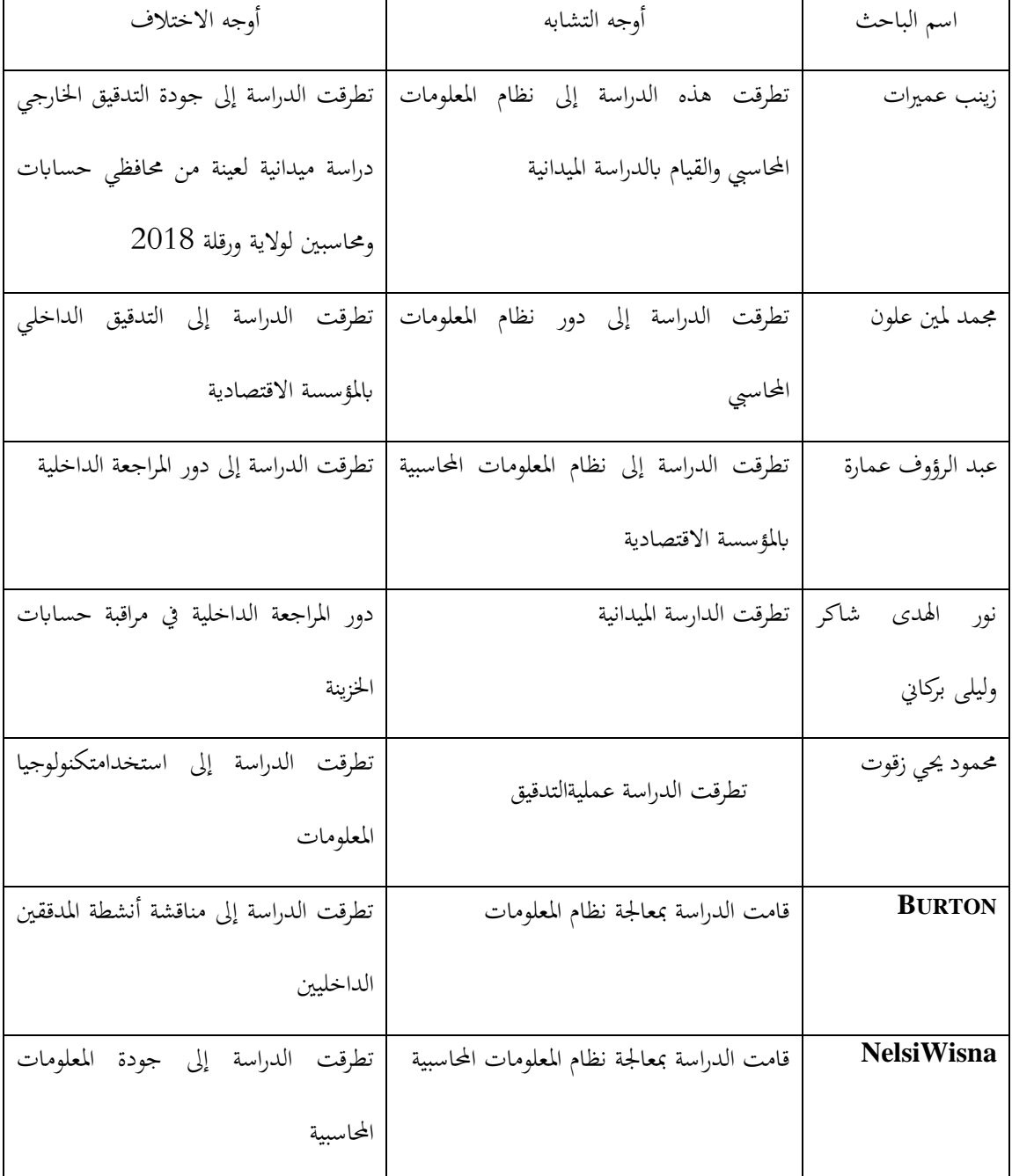

جدول رقم 1( يوضح أوجه التشابه واالختالف بني الدراسات احلالية والسابقة

من إعداد الطالبة

**خالصة الفصل:**

.

من خلال هذا الفصل نستنتجإن نظام المعلومات المحاسبي من أهم نظم المعلومات والمصدر الرئيسي للمعلومات الاقتصادية،فالنظام المعلومات المحاسبي يعتبر الجهة المسؤولةعلى ضخ المعلومات توفيرها لمختلف الأطراف المهتمة سواء داخل أو خارج المؤسسة للمراجعة مكانة بارزة في تنظيم المؤسسة، حيث تعمل على تقويم الأنظمة المختلفة للمؤسسة وتحديد مدى صلاحية السياسات والإجراءاتالمطبقة، لذلك ينبغي على القائمين بهذه الوظيفة أن يكونوا مؤهلين، وذوي كفاءة عالية ، كما ينبغي أن تكون ادرأه التدقيق على اتصال دائم بالإدارات الأخرى ، وهذا من اجل البحث عن الكفاءة والفعالية والتطوير المستمر. وفي الأخير قمنا بعرض الدراسات السابقة التي تناولت الموضوع محل الدراسة، والتي توصلت إلى بدورها إلى مجموعة من النتائج

تعكس دور نظم المعلومات المحاسبية في التأثير على عملية المراجعة

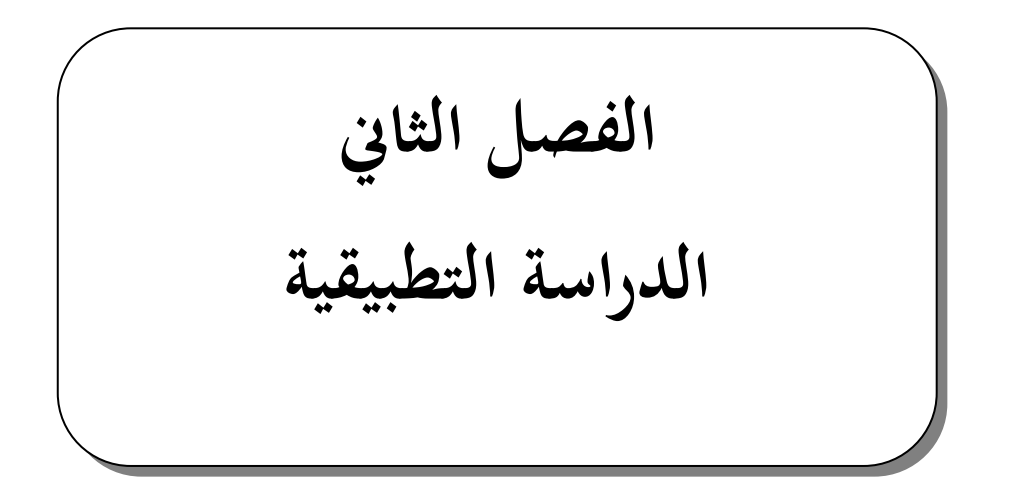

 **طرق و منهجية الدراسة و االدوات املستخدمة عرض نتائج الدراسة و مناقشتها** 

### **تمهيد:**

بعد التطرق في الفصل الأول عن إطار النظري لنظام المعلومات المحاسبي ودوره في تحسين أداء عملية المراجعة، سنحاول في هذا الفصل ربط اجلانب النظري ابجلانب التطبيقي

مت تقسيم هذا الفصل إىل:

- املبحث األول: الطريقة واألدوات املستخدمة يف الدراسة
	- املبحث الثاين:

## **المبحث األول: المنهجية واألدوات المستخدمة في الدراسة**

سنتناول في هذا المبحث لمحة عن برنامج المحاسبة "MouHassaBa"، والطريقة المتبعة في الدراسة الميدانية الاستبانة، وكذا المنهج والأدوات المستخدمة فيها، ومتغيرات الدراسة.

### **المطلب األول: استعراض برنامج المحاسبة**

سنتناول في هذا المطلب استعراض لبرنامج المعالجة المحاسبية "MouHassaBa"، وهو برنامج للمسك المحاسبي وفق النظام المحاسبي المال يSCF، من خلال إبراز أهم خصائصه وطرق إدخال البيانات، والمخرجات المتعلقة بالنظام المحاسبي التي يمكن احلصول عليها عن طريق هذا الربانمج.

#### **الفرع األول: مدخالت البرنامج**

**أوال: الواجهة الرئيسية للربانمج**

تتكون مدخلات النظام المحاسبي عموما من مختلف المستندات المحاسبة (فواتير الشراء، البيع الوصولات، الشيكات،).

#### $\sqrt{6}$  $\mathbb{F}_{\!\! \Theta}$ L.  $\Box$  $\begin{array}{|c|c|c|}\hline \rule{0pt}{3ex} \rule{0pt}{3ex} \rule{0pt}{3$ **IV** 裂  $\mathbb{R}^m$ 尊 RoSal Création **FLEXIBILITE** ANALYSE ERTISE **PERPSECTIVES PROFESSIONNEL** ΙF 帀 **RÉSULTATS**  $\alpha$ **ONFIANCE** POLYVALENCE **RELATIONS**

**اثنيا: إنشاء ملف** 

- إلنشاء ملف حماسيب للمؤسسة نتبع اخلطوات التالية: -1 نقوم إبدخال الرمز السري املتحصل عليه عند اقتناء الربانمج؛ -2 ننقر على "Dossiers"؛ ن التبويب "Computable personnel" نقوم بإدراج: " 1.3 معلومات خاصة بملف الشركة (الترميز، سنة النشاط، سنة أول النشاط، نوع الإهتلاك، ...إلخ)؛
- 1.3 معلومات خاصة بالشركة (اسم الشركة، نوعها، رقم أعمالها، نوع نشاطها، مكان الوعاء الضريبي لها).

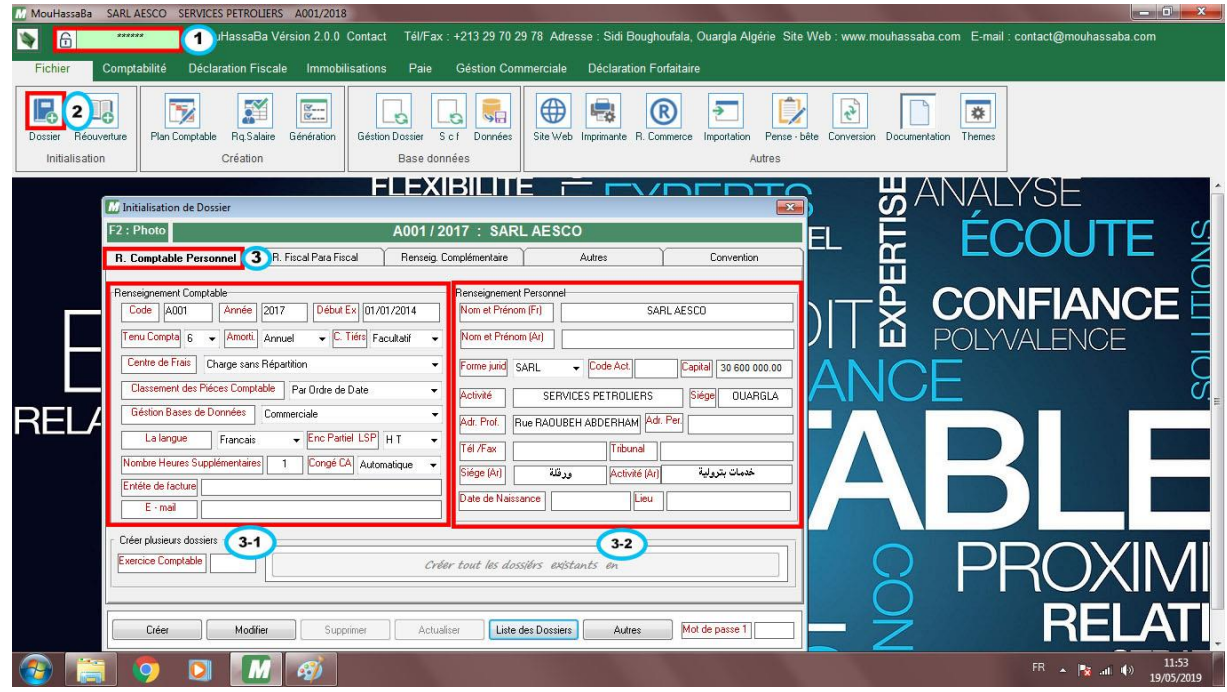

-4 يف التبويب "Fiscal Para Fiscal "نقوم إبدراج:

- 1.4 المعلومات الجبائية (رقم التعريف الجبائي، رقم المادة، المفتشية، القباضة …إلخ)؛
- 1.4 ٪ معلومات شبه جبائية (رقم السجل التجاري، رقم الضمان الاجتماعي، نوع التصريحات الاجتماعية …إلخ).

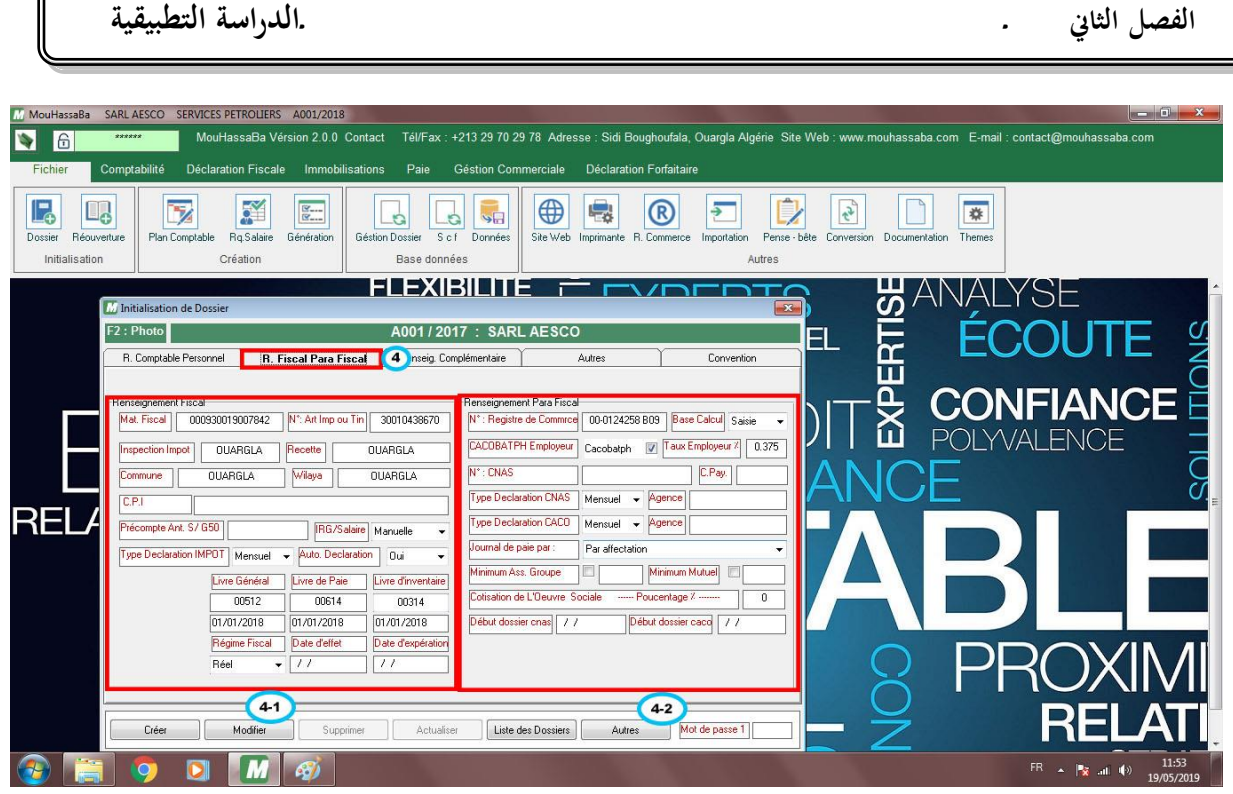

ſ

- 5 في التبويب "Renseig. Complémentaire" نقوم بإدراج:
- 1.5 معلومات خاصة مبحافظ احلساابت املتعاقد معه ن طرف املؤسسة؛
- 1.5 معلومات خاصة ابلشركاء االسم واللقب، اتريخ امليالد، رقم تعريف اجلبائي، رقم الضمان االجتماعي، نسبة المساهمة).

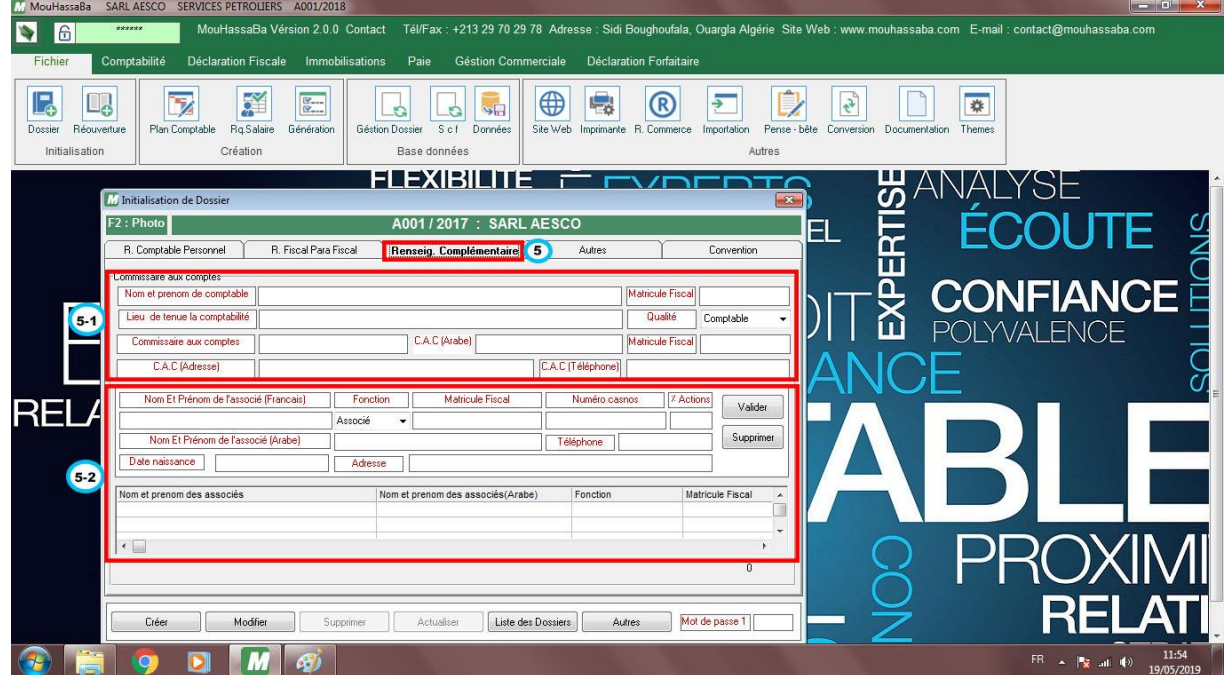

-6 يف التبويب " Autres "نقوم بتحديد نوع رقم األعمال الذي حتققه املؤسسة ونوع الرسم على القيمة املضافة اخلاضع؛ -7 عند االنتهاء نقوم ابلضغط على "Créer".

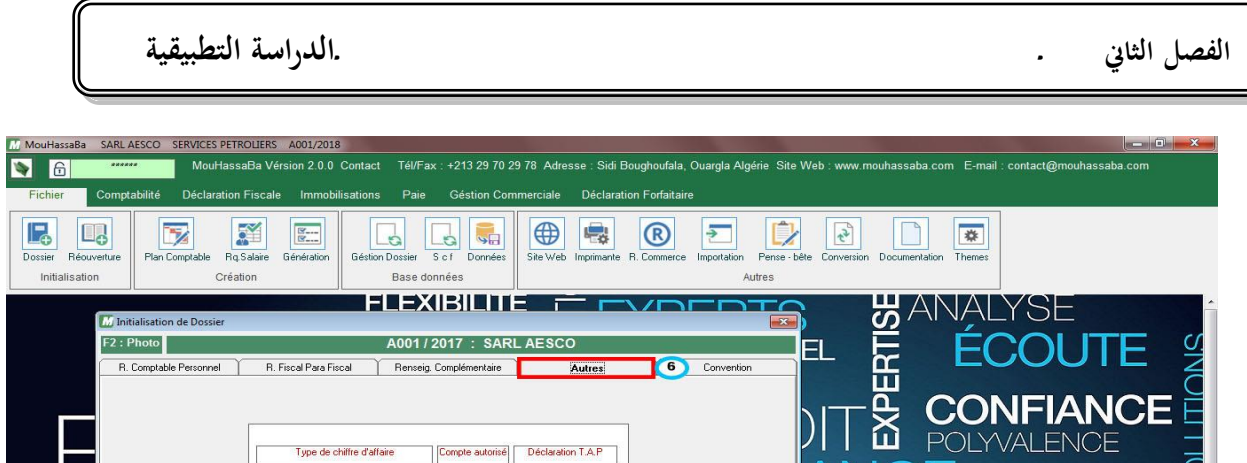

 $\begin{array}{r} \n\hline\n\end{array}\n\quad \begin{array}{r} \n\hline\n\end{array}\n\quad 01A13\n\\ \n\hline\n\end{array}\n\quad \begin{array}{r} \n\hline\n\end{array}\n\quad 01A13\n\\ \n\hline\n\end{array}\n\quad \begin{array}{r} \n\hline\n\end{array}$ 

 $\begin{array}{r} \circ \text{array} \\ \hline \text{C1A13} \\ \hline \text{C1A13} \end{array}$ 

 $\overline{\phantom{0}}$  C1A13  $\overline{V}$  C1A13

Non

Non

 $\frac{1}{1}$ 

Liste des Dossiers | Autres | Mot de passe 1

.<br>700 - Ventes de marchandise

701 - Ventes de produits finis 701 - Ventes de produits finis<br>702 - Ventes de produits intermédiaires — Non

-<br>704 - Ventes de t

 $\overline{D}$ 

.<br>703 - Ventes de produits résiduels

tan da d'átuda

Dossier<br>Dossier

**REL** 

- 8- ننقر على الأيقونة.
- -9 خنتار سنة النشاط
- -10 يظهر لنا الملف (ترميزه، سنة النشاط، اسم الشركة)، ننقر على المسار للولوج إلى الملف.

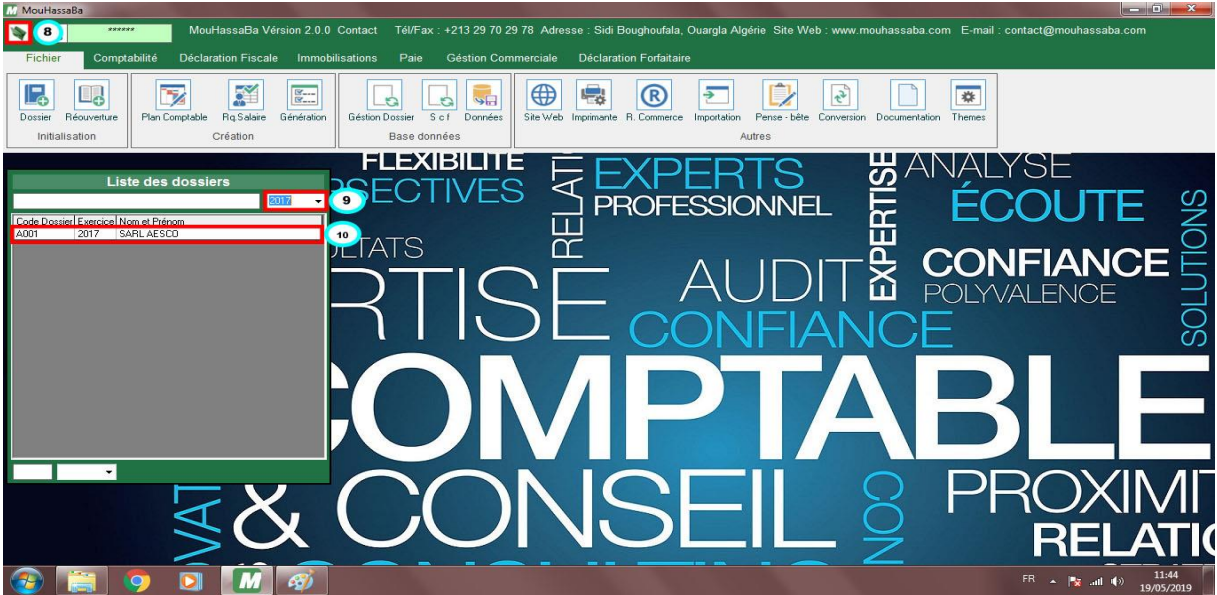

**اثلثا: املعاجلة احملاسبية للفواتري**

توجد طريقتين للتسجيل المحاسبي للفواتير في برنامج "MouHassaBa" وهما التسجيل اليدوي والتسجيل التلقائي.

- .1 **عملية الشراء:** تسجيل فاتورة شراء مواد أولية ابلطريقتني:
- **أ. الطريقة األوىل: التسجيل اليدوي** -1 بعد الولوج إىل امللف خنتار التبويب" Comptabilité"؛ -2 مث التبويب" Manuelle Sissie"؛

## تظهر نافذة فرعية ندرج ما يلي: اليومية المساعدة الخاصة بشراء المواد الأولية؛  $\, -3$ 4- نحدد تاريخ الفاتورة (الشهر)<sup>1</sup>؛ -5 ندرج يوم الفاتورة؛ 6- ندرج رقم الحساب<sup>2</sup>؛ -7 ندرج اسم العملية املراد تسجيلها؛ 8– ندرج رقم المادة الخاص بالمورد<sup>3</sup>؛ -9 ندرج املبلغ إما مدين أو دائن مث نضغط على الزر ENTER؛ -تظهر في هذا الجدول مختلف الحسابات المسجلة؛  $10\,$ -11يف حالة االنتهاء من التسجيل نضغط على الزر 8F لتأكيد العملية؛ -12يف حالة وقوع خطأ ميكن تعديل العملية عن طريق الضغط على الزر 9F.

![](_page_36_Picture_163.jpeg)

**ب. الطريقة الثانية: التسجيل اآليل** -1 خنتار التبويب " Fiscale Declarations"؛ -2 مث التبويب " Achats"؛ تظهر نافذة فرعية ندرج ما يلي: -3 رقم الفاتورة واترخيها واملبلغ خارج الرسم ومبلغ الرسم على القيمة املضافة؛ -4 نوع الفاتورة املشرتاة؛

1

<sup>&#</sup>x27;لا توجد السنة بحكم أن المسك المحاسبي للفواتير يكون في نفس سنة إصدارها؛

<sup>2</sup> ميكن االطالع على مدونة احلساابت يف حالة الشك يف رقم حساب معني أو إلضافة حساب فرعي ابلضغط على الزر 10F؛

<sup>&</sup>lt;sup>3</sup>بالنسبة للمورد توجد قائمة مسجلة لعدة موردين وزبائن تحتوي على كافة معلوماتمم يكفي فقط إدراج رقم المادة الحاص بمم، ويمكن أيضا إضافة أو تعديل القائمة.

5- رقم المادة الخاص بالمورد؛ بعد إدراج رقم املادة اخلاص ابملورد نالحظ أن: – القيود المحاسبية دونت تلقائيا؛ $\epsilon$ -7 ميكن إدراج قيد التسوية إما عن طريق شيك بنكي أو عن طريق الصندوق؛ -8 عند االنتهاء ننقر على اخلانة "Facture Valider".

![](_page_37_Picture_144.jpeg)

- .2 **عملية البيع:** تسجيل فاتورة بيع خدمات ابلطريقتني:
- **أ. الطريقة األوىل: التسجيل اليدوي** -1 خنتار التبويب" Comptabilité"؛ -2 مث التبويب" Manuelle Saisie"؛ تظهر لنا نافذة جديدة نختار: - اليومية المساعدة الخاصة بالبيع؛  $3\,$ 4- نحدد تاريخ الفاتورة (الشهر)؛ -5 ندرج يوم الفاتورة؛ -6 ندرج رقم احلساب؛ -7 ندرج اسم العملية املراد تسجيلها؛ ندرج رقم المادة الخاص بالزبون؛  $8$ -9 ندرج املبلغ إما مدين أو دائن مث نضغط على الزر ENTER؛ -10 تظهر في هذا الجدول مختلف الحسابات المسجلة؛  $\!10$ -11 يف حالة االنتهاء من التسجيل نضغط على الزر 8F لتأكيد العملية؛ -12 يف حالة وقوع خطأ ميكن تعديل العملية عن طريق الضغط على الزر 9F.

**الفصل الثاين ـ ـالدراسة التطبيقية**  MouHassaBa SARL AESCO  $R_{\text{a}}$  $\blacksquare$  $570$ 同  $\alpha$  $\sqrt{6}$  $G$  $\Box$  $\Box$ 00 IA  $\Box$  $\mathbb{F}_0$ l Bo 國  $\Box_0$ Edition Bilan Outi Edition Etats Cor **BANALYSE<br>E ÉCOL**<br>E I SU SXIBILI S  $\mathbf{O}_n$  $\left| \bullet \right|$ 도<br>조 **CONFIANCE** TFT (No 7 POI YVAI ENCE Libellé<br>VENTES<br>VENTES<br>VENTES Débit<br>7 781 707.50 M .Aft.<br>30012515100<br>30012515100 6 539 250.00 **REL**  $\boxed{10}$ Total Débit/Crédit<br>Transformation of the Transformation of Transformation of the Transformation of the Transformation of the Transformation of the Transformation of the Transformation of the Transformation of the Transform 7781707.5 en **1983** a pièce **de l'Alban Comptable** 

> **ب. الطريقة الثانية: التسجيل اآليل** -1 خنتار التبويب " Fiscale declaration"؛ -2 مث التبويب " Ventes"؛ تظهر نافذة فرعية ندرج ما يلي: -3 رقم الفاتورة واترخيها واملبلغ خارج الرسم ومبلغ الرسم على القيمة املضافة؛ -4 نوع الفاتورة املباعة؛ -5 رقم املادة اخلاص ابلزبون؛ – تحديد منطقة الوعاء الضريبي (منطقة التي تمت عملية البيع فيها)؛ -7 حتديد نوع الرسم على القيمة املضافة اخلاضع له رقم األعمال يف هذه الفاتورة؛ بعد إدراج رقم املادة اخلاص ابلزبون نالحظ أن:  $8$ – القيود المحاسبية دونت تلقائيا؛ -9 ميكن إدراج قيد التسوية إما عن طريق شيك بنكي أو عن طريق الصندوق؛  $.^{\rm 1}$ "Valider Facture" عند الانتهاء ننقر على الخانة  $-10$

> > $\mathrm{F}5$  للاطلاع على قائمة الفواتير المسجلة او تعديلها نضغط على الزر $^1$

1

![](_page_39_Picture_92.jpeg)

#### **الفرع الثاني: مخرجات برنامج**

ميكننا الربانمج من املعاجلة األوتوماتيكية جلميع املدخالت من معلومات وتسجيالت حماسبية، واحلصول على العديد من املخرجات جداول، ميزانيات، إحصاءات، تقارير(، ويف هذه املرحلة سنتطرق إىل أهم خمرجات برانمج "MouHassaBa". **أوال: اليوميات** 

لالطالع على اليوميات أو طباعتها نقوم مبايلي: -1 خنتار التبويب" Comptabilité"؛ -2 مث خنتار التبويب "Journal"؛ تظهر انفذة فرعية ندرج ما يلي: -3 الفرتة املراد االطالع عليها يف اليومية؛ -4 حندد اليومية املراد االطالع عليها يومية املبيعات، يومية املشرتايت...اخل(؛ -5 تظهر لنا مجيع العمليات احملاسبية املسجلة يف اليومية؛

-6 نضغط على الزر" Imprimer "لطباعتها.

![](_page_40_Picture_63.jpeg)

**اثنيا: الدفرت األستاذ**

يف نفس التبويب الرئيسي السابق خنتار: -1 التبويب "liver Grand"؛ تظهر انفذة فرعية حندد فيها ما يلي: -2 رقم احلساب الرئيسي املراد االطالع عليه؛ -3 الفرتة املراد االطالع عليها؛ -4 رقم املادة ابلنسبة للحسايب الزابئن أو املوردين؛ -5 تظهر مجيع العمليات احملاسبية للحساب املعين خالل املدة احملددة؛ -6 ميكن طباعة دفرت األستاذ ابلضغط على الزر "Imprimer".

![](_page_41_Picture_76.jpeg)

![](_page_41_Picture_77.jpeg)

**اثلثا: ميزان املراجعة** يف نفس التبويب الرئيسي السابق خنتار: -1 التبويب "Balance"؛ تظهر نافذة فرعية فيها ما يلي: النتيجة المحاسبية والجبائية مع نسبة الزيادة في الفائدة؛  $-2$ لالطالع على ميزان املراجعة حندد مايلي: 3 - الفترة المراد الاطلاع عليها؛ -4 يظهر لنا ميزان املراجعة مبختلف احلساابت واألرصدة؛ -5 ميكن طباعة ميزان املراجعة ابلضغط على الزر "Imprimer"؛ -6 ميكن احلصول على ميزان املراجعة يف شكل ملف EXCEL ابلضغط على الرز "Exporter".

![](_page_42_Picture_63.jpeg)

**رابعا: امليزانية احملاسبية**

يف نفس التبويب الرئيسي السابق خنتار: -1 التبويب "Comptable Bilan"؛ تظهر انفذة فرعية حتتوي على ما يلي: -2 جدول األصول؛ -3 جدول اخلصوم؛ -4 جدول حساابت النتائج حسب الطبيعة؛ -5 جدول تدفقات اخلزينة؛ -6 جدول التغريات يف رؤوس األموال اخلاصة؛ -7 جدول النسب املالية؛

![](_page_42_Picture_64.jpeg)

**خامسا: امليزانية املوجهة لإلدارة اجلبائية**

- يف نفس التبويب الرئيسي السابق خنتار:
	- -1التبويب" fiscal Liasse"؛
- -2تظهر انفذة حتتوي على امليزانية املوجهة لإلدارة اجلبائية ابإلضافة إىل مجيع امللحقـات املطلوبـة ابمليزانيـة جانـب األصـول، جانب اخلصوم، جدول حساابت النتائج، جداول حركة املخزون، جدول األعباء حسب طبيعتها خالل الدورة، جداول الاسـتثمارات والإهتلاكــات، جــداول الاسـتثمارات المتنــازل عنهــا وخســائر القيمــة، جــداول خســائر القيمــة عــن احلقوق،جـدول حتديـد النتيجـة اجلبائيـة، جـدول توزيـع نتيجـة املؤسسـة، جـدول األتعـاب املسـددة خـالل الـدورة، وكشـف بالرسم على النشاط المهني المسدد خلال الدورة)؛
	- -3نضغط على الزر" Imprimer "لطباعتها.

32

**المطلب الثاني: منهجية الدراسة و تحليل نتائج الدراسة :** سنقوم في هذا المبحث بدراسة المعطيات و تحليل نتائج و استخراجها باستخدام برنامج (spss)معتمدين في

ذلك على الاستبيان المنجز و تقديم بعض الاقتراحات و التوصيات من اجل الاستفادة منها في قادم البحوث .ج

**جدول يوضح متغري اجلنس** 

![](_page_44_Picture_86.jpeg)

املتغري التكرار النسبة املئوية

ذكر **15 60.0**

نالحظ من اجلدول 01( والشكل 01( أن نسبة الذكور أعلى من نسبة االانث و ذلك راجع الن القابلية ابلنسبة االستيان كانت اكثر مصداقية و جدية من حيث عينة الذكور و اليت قدرت نسبتها حبوايل بـ %60 بينما  $9\%40$  نسبة الاناث كانت قد قدرت بـ

![](_page_44_Figure_7.jpeg)

![](_page_45_Picture_108.jpeg)

![](_page_45_Picture_109.jpeg)

![](_page_45_Figure_4.jpeg)

نلاحظ من خلال الجدول (O2) والشكل (O2) أن الفئة العمرية من 30 إلى 40 سنة هي الفئة التي تم االعتماد عليها و قد بلغت نسبتها 96 % ، حيث ان جل العاملني الذين جتاوبو مع االختبار و االجابة عن االستبيان كان اعمارهم من الفئة السالف ذكرها ونظرا ايضا لكثرهم يف املؤسسة اليت قمنا بـ دراسة حالتها و كانوا جد متعاونين ، اما فيما يخص فئة من 40 الى 50 سنة فلم يكن هناك سوى شخصية واحدة و التي بلغت نسبتها : 4.0 % ، أما فيما يخص الاكثر من 50 سنة فلم يتجاوب معنا اي عينية و قد كانت نسبة الاستجابة . وذلك ايضا راجع لقلتهم في المؤسسة  $\sim 960$ 

**جدول يوضع متغري املؤهل\_العلمي**

![](_page_46_Picture_107.jpeg)

![](_page_46_Figure_4.jpeg)

نلاحظ من خلال الجدول (03) والشكل (03) أن المؤهل العلمي للعينة انقسم على اثنين فقط ثانوي و جامعي ، و الذي كان النسبة المستحودة بالنسبة للجامعي حيث بلغت نسبته  $84.0$ : % و كان الفئة المسيطرة بالنسبة للعينة حيث انهم كانوا جميعا متحصلين على شهادات جامعية أما بالنسبة للمؤهل العلمي اثنوي فقط كانت نسبته : 16.0 % و هي النسبة اليت حصلنا عليها يف هذا الطور حيث مل يتجاوز 4 عينات فقط ، اما بالنسبة للمؤهل العلمي متوسط فقد كان نسبته : 0 % حيثلم يكن هناك اي موظف في هذه املؤسسسة هباذا املستوى .

![](_page_47_Figure_2.jpeg)

نالحظ من خالل اجلدول 04( والشكل 04( أن سنوات اخلربة للعينة فهي كانت قليلة حيث انه كل العينة التي تمت الاستعانة بما كانت من مدة خبرتها اقل من 05 سنوات و كانت نسبتها هي الاكبر حيث بلغت : ه ، اما بالنسبة للمتغير من 05 إلى 10 سنوات خبرة فيها هي الأقل و قد بلغت نسبتها حوالي :  $\%~84.0$ 4.0 % ، اما فيما خيص من 11 اىل 15 فقد كانت نسبتها اعلى بقليل من سابقتها حيث بلغت نسبتها : . % 12.0

![](_page_48_Picture_120.jpeg)

**جدول يوضح متتع القائمني عل نظام املعلمات احملاسيب ابملستوى العلمي و الكفاءة املهنية الالزمة**

![](_page_48_Figure_4.jpeg)

نلاحظ من خلال الجدول (05) والشكل (05) أن نسبة الموافقة على تمتع القائمين على نظام المعلمات المحاسبي بالمستوى العلمي و الكفاءة املهنية الالزمة هي النسبة األعلى فقد كانت مجيع العينة او جلها ابستثناء عينتني و قد بلغت نسبة موافق : و هو ما يثبته اختبار برنامج spssا ما فيما يخص موافق بشدة فهي النسبة الاقل بحيث بلغت : 8.0 % فقط  $92.0$ عينتين هي التي كانت موافقة بشدة ، اما فيما يخص محايد وغير موافق و غير موافق بشدة فلم تكن اي من العينات قد وافقت عليها حيث بلغت نسبتهم : 0 %

![](_page_49_Figure_2.jpeg)

**جدول يوضح نظام املعلومات احملاسيب يساعد يف محاية البياانت و عدم التالعب هبا** 

نلاحظ من خلال الجدول (06) والشكل (06) أن نسبة المحايدة على حماية نظام المعلومات المحاسبي يساعد في حماية البيانات و عدم التالعب هبا هي النسبة األعلى فقد كانت مجيع العينة او جلها ابستثناء بعض العينات على املوافقة و املوافقة بشدة و قد بلغت نسبة حمايد يف العينة : .72 % و هو ما يثبته اختبار برانمج spssا ما فيما خيص موافق بشدة فهي النسبة االقل حبيث بلغت : 8.0 % فقط عينتني هي اليت كانت موافقة بشدة ، اما فيما خيص موافق فقد كانت نسبتها : 20.0 % ، اما فيما خيص غري موافق فقد و غري موافق بشدة فلم تكن اي من العينات قد وافقت عليها حيث بلغت نسبتهم : 0 %

![](_page_50_Picture_129.jpeg)

![](_page_50_Figure_3.jpeg)

![](_page_50_Figure_4.jpeg)

نالحظ من خالل اجلدول 07( والشكل 07( أن نسبة احملايدة يف ما خيص مساعدة نظام المعلومات المحاسبية في توفير تقارير اللازمة في الوقت المناسب هي النسبة الأعلى أ متوسطة وقد بلغت نسبتها : .58 % و هو ما يثبته اختبار برانمج spssا و هي اعلى بقليل فقط من عدم الموافقة على المتغير و قد بلغت نسبة غير موافق :  $18.0$  ، ، اما فيما يخص غير موافق بشدة فقد و موافق بشدة و حمايد فلم تكن اي من العينات قد وافقت عليها حيث بلغت نسبتهم : 0  $\frac{0}{0}$ 

![](_page_51_Picture_118.jpeg)

![](_page_51_Figure_3.jpeg)

![](_page_51_Figure_4.jpeg)

نلاحظ من خلال الجدول (08) والشكل (08) أن نسبة المحايدة في ما يخص على ان نظام المعلومات المحاسبي يعبر بصدق عن البيانات المالية هي النسبة الأعلى أ متوسطة وقد بلغت نسبتها : 56. % و هو ما يثبته اختبار برانمج spssا و هي اعلى بقليل فقط من عدم املوافقة على املتغري و قد بلغت نسبة غري موافق : 44 % ، اما فيما خيص غري موافق بشدة و موافق بشدة و موافق فلم تكن اي من العينات قد وافقت عليها حيث  $9\%~0:$ بلغت نسبتهم

| المتغير        | التكرار | النسبة المئوية |
|----------------|---------|----------------|
| : محايد        | 14      | %56.0          |
| غير موافق      | 11      | % $44.0$       |
| غير موافق بشدة |         | % $\theta$     |
| موافق          |         | % $\theta$     |
| موافق بشدة     |         | % $\theta$     |
| المجموع        | 25      | %100.0         |

**جدول يوضح يساعد نظام املعلومات احملاسيب على تنفيذ عملية املراجعة بكفاءة عالية** 

![](_page_52_Figure_4.jpeg)

نلاحظ من خلال الجدول (09) والشكل (09) أن نسبة عدم الموافقة على مساعدة نظام المعلومات المحاسبي على تنفيذ عملية املراجعة بكفاءة عالية هي النسبة األعلى أ متوسطة وقد بلغت نسبتها : .56 % و هو ما يثبته اختبار برنامج spssا و هي اعلى بقليل فقط من المحايدة على المتغير و قد بلغت نسبة المحايد : 44 % ، اما فيما خيص غري موافق بشدة و موافق بشدة و موافق فلم تكن اي من العينات قد وافقت عليها حيث  $9\%~0$  : بلغت نسبتهم

![](_page_53_Figure_2.jpeg)

![](_page_53_Figure_3.jpeg)

نالحظ من خالل اجلدول 10( والشكل 10( أن نسبة عدم املوافقة يف ما خيص تقرير املراجع في ظل نظام معلومات المحاسبي يكون أكثر كفاءة مقارنة بالطرق التقليدية هي النسبة الأعلى بكثري وقد بلغت نسبتها : .92 % و هو ما يثبته اختبار برانمج spssا و هي اعلى بكثري جدا ً من المحايدة و قد حصل المتغير محايد على نسبة : 8. % و هي اقل بكثير من غير موافق ، اما فيما خيص غري موافق بشدة فقد و موافق بشدة و موافق فلم تكن أي من العينات قد وافقت عليها حيث بلغت نسبتهم : 0 %

جدول يوضح تقرير المراجع في ظل نظام معلومات المحاسبي يكون أكثر كفاءة مقارنة بالطرق التقليدية :

![](_page_54_Picture_117.jpeg)

![](_page_54_Figure_3.jpeg)

![](_page_54_Figure_4.jpeg)

نلاحظ من خلال الجدول (11) والشكل (11) و فيما في ما يخص الإفصاح و الشفافية في الوقت المناسب عن كل البيانات و املعطيات املالية فقد كانت املوفقة بشدة و املوافقة هي املتغريين الذين كانت نسبتها عالية و قد بلغت نسبتهما فيما خيص كل واحد على حدا : 44.0 % أما ابلنسبة للمحايدة فقد كانت نسبته قد بلغت : 12.0 % و هي نسبة اقل بكثري من املوفقة و املوافقة بشدة ، أما فيما خيص غري موافق بشدة وغري موافق فلم تكن أي من العينات قد وافقت عليها حيث بلغت نسبتهم  $. % 0:$ 

**جدول يوضح اإلفصاح و الشفافية يف الوقت املناسب عن كل البياانت و املعطيات املالية :**

![](_page_55_Picture_162.jpeg)

**جدول يوضح على املراجع األخذ بعني االعتبار الطريقة املتبعة يف معاجلة البياانت مما يؤدي اىل جودة تنفيذ عملية املراجعة** 

![](_page_55_Figure_4.jpeg)

نلاحظ من خلال الجدول (12) والشكل (12) على المراجع الأخذ بعين الاعتبار الطريقة المتبعة في معالجة البيانات مما يؤدي اىل جودة تنفيذ عملية املراجعة فقد كانت املوافقة اعلى نسبة و قد بلغت املتغري موافق على : 64.0 % و فيما خيص حمايد كانت نسبتها اقل و قد حصلت على نسبة : 36.0 ،% اما فيما خيص غري موافق بشدة و غري موافق و موافق بشدة فلم تكن أي من العينات قد وافقت عليها حيث بلغت نسبتهم : 0 % .

![](_page_56_Picture_112.jpeg)

**جدول يوضح توجد مشكالت و معوقات على املراجع عند القيام مبسؤولية املهنية** 

![](_page_56_Figure_4.jpeg)

نلاحظ من خلال الجدول (13) والشكل (13) على انه هناك توجد مشكلات و معوقات على المراجع عند القيام بمسؤولية المهنية فقد كانت المحايدة اعلى نسبة و قد بلغ المتغير محايد على نسبة : 84. % و فيما يخص موافق بشدة كانت نسبتها اقل بكثري و قد حصلت على نسبة : 16 ،% اما فيما خيص غري موافق بشدة وغري موافق و موافق فلم تكن أي من العينات قد وافقت عليها حيث بلغت نسبتهم : 0 % .

![](_page_57_Picture_141.jpeg)

![](_page_57_Figure_3.jpeg)

![](_page_57_Figure_4.jpeg)

نالحظ من خالل اجلدول 14( والشكل 14( نعم املراجع على االلتزام ابإلجراءات املطلوبة لتنفيذ عملية املراجعة فقد كانت املوافقة أعلى نسبة و قد بلغت املتغري موافق على : 84 % و فيما خيص حمايد كانت نسبتها اقل و قد حصلت على نسبة : 16 %، اما فيما يخص ر موافق بشدة وغير موافق و غير موافق بشدة فلم تكن أي من العينات قد وافقت عليها حيث بلغت نسبتهم : 0 % .

![](_page_58_Picture_113.jpeg)

**جدول يوضح تعترب املراجعة يف ظل نظام املعلومات احملاسيب اقل تكلفة** 

![](_page_58_Figure_4.jpeg)

نلاحظ من خلال الجدول (15) والشكل (15) على اعتبار المراجعة في ظل نظام المعلومات المحاسبي اقل تكلفة فقد كانت غير الموافقة على هذا المتغير هي النسبة الأعلى حيث بلغت نسبته :76.0 % و قد بلغ المتغير محايد على نسبة : 24. % اما فيما خيص غري موافق بشدة و موافق بشدة و موافق فلم تكن أي من العينات قد وافقت عليها حيث بلغت نسبتهم : % 0

**نتائج الفرضيات**  ـ **الفرضية األوىل** اثبت صحة الفرضية الأولى والتي تعبر آن نظام المعلومات المحاسبي هو ركيزة أساسية داخل المؤسسة لان مخرجاته تتميز بالدقة وصدق واليت من شأهنا أن تفيد خمتلف األطراف داخل وخارج املؤسسة. أن المؤسسة تستخدم نظام المعلومات المحاسبي في نشاطها اليومي، ومدركة تماما فوائده في تخفيض التكاليف. **الفرضية الثانية**  المراجعة تعتبر وسيلة رقابية تخدم الإدارة العليا للمؤسسات الاقتصادية سواء كانت داخلية من خلال وجود نظام الرقابة الداخلية،أو خارجية عن طريق مكاتب املراجعة. أن المراجعة تعلب دورا هاما في تحسين مخرجات نظام المعلومات المحاسبية وذلك من خلال تقييمها لنظام الرقابة وتحديد نقاط ضعفه والعمل على تداركها وتعديلها مبا يتوافق مع حتقيق أهداف املؤسسة االقتصادية. **الفرضية الثالثة**  يساهم نظام المعلومات المحاسبي في تحسين أداء عملية المراجعة إذ يعتبر نظام المعلومات السليم أحدأهم المقومات الأساسية لي نظام الرقابة الفعال الذي يعمل وفق طرق واضحة ومنصوص عليه قانونيا ومبادئ صارمة وصحيحة يجعل عملية المراجعة أكثر سلاسة ويعطيها أحسن أداء واقل تكلفة **عرض نتائج الدراسة:** توصلنا من خالل دراستنا هلذا املوضوع إىل النتائج: \* أن نظام المعلومات المحاسبي يساهم في توفير المعلومات في والوقت المناسب ومخرجاته تكون دقيقة وخالية من الأخطاء نظام املعلومات احملاسيب من أهم نظم املعلومات واملصدر الرئيسي للمعلومات االقتصادية فا من خالله يتم حتويل المدخلات والمتمثلة في الأحداث الاقتصادية إلى مخرجات والتي تتمثل في المعلومات المحاسبية كما تعتبر القوائم المالية من أهم مخرجات نظام المعلومات المحاسبية وهي بمثابة مدخلات عملية المراجعة. تقوم املراجعة بتقدمي قيمة مضافة للمؤسسة وهذا ما يؤدي إىل حتسني األداء املايل وبتايل زايدة األرابح. تعترب املراجعة مهمة يف املؤسسة حيث تعتمد عليها يف الوصول إىل أهدافها **التوصيات واالقرتاحات:** ضرورة اهتمام املؤسسات بتصميم نظام معلومات يتماشى وطبيعة نشاطها وذلك من اجل مواكبة العصرنة من اجل توفري قوائم مالية حتتوي على معلومات أكثر دقة ونشاط. توعية املوظفني أبمهية املراجعة وأهنا تلعب دور هاما يف املؤسسة. على املؤسسات تقدمي دورات أكثر ملوظفيها والقائمني على نظام املعلومات احملاسيب.

![](_page_60_Picture_0.jpeg)

من خلال تناولنا لموضوع دور نظام المعلومات المحاسبي في تحسين أداء عمليةالمراجعة في المؤسسة الاقتصادية الجزائرية تبين إن نظام املعلومات احملاسيب دور مهم يف املؤسسة.

ومما لا شك فيه أن نظام المعلومات المحاسبية ليس غاية في حد ذاته وإنما وسيلة لتحقيق جملة من الغايات، حيث أن مخرجات نظام المعلومات المحاسبية هي مدخلات عملية المراجعة، كما يعتبر نظام المعلومات المحاسبية اللبنة الأساسية لعملية المراجعة الداخلية، وان الهدف الأساسي من عملية المراجعة هو إعداد تقرير يتضمن رأي المراجع حول عدالة القوائم المالية والتي هي عبارة عن مخرجات نظام المعلومات المحاسبية وبالتالي فأي خلل فيها يدل على وجود خلل في نظام المعلومات المحاسبي. فالمراجعة جد ضرورية في المؤسسات فهي تعمل على تحسين مختلف الأنشطة ومنع حدوث الأخطاء والانحرافات المحتملة التي يقع

فيها العاملني أثناء أداءمهامهم، كما أهنا تعمل على تشخيص الوضعية املالية وهذا من خالل مصداقية القوائم املالية، فهي تساعد الإدارة في اتخاذ قراراتها النهائية.

![](_page_62_Picture_0.jpeg)

**-1 ابللغة العربية الكتب** .1 حمد يوسف حفناوي، نظم المعلومات المحاسبية، الطبعة الأولى، دار وائل للنشر، عمان ، 2001، **.2** سيد عطا هللا، "نظم املعلومات احملاسبية"، دار الراية للنشر و التوزيع، عمان األردن، 2008 3. عجيلة محمد بن مبروك، فعالية النظام المحاسبي المالي في ظل المعايير المحاسبية الدولية، دار صبحي للطباعة والنشر، غرداية2014،

**البحوث والرسائل اجلامعية** 

-1 بلقاسم بلقاضي حماضرات يف املراجعة احملاسبية 2017 2018 -2 خليفة هشام ولوز إبراهيم، النظام املعلومات احملاسيب االلكرتوين ودوره يف حتسني جودة التقارير الداخلية ،مذكرة لنيل شهادة ماسرت 2017

- دهمان أسامة كمال فاعلية نظم المعلومات المحاسبية المحوسبة في تحقيق جودة التقارير المالية رسالة -ماجستير غير منشورة مكتبة الجامعة الاسلامية
- -4 شاكر نور اهلدى وليلى بركاين، دور املراجعة الداخلية يف مراقبة حساابت اخلزينة، مذكرة لنيل  $2018$ ، ماستر  $2018$
- 5- محمد لمين علون دور نظام المعلومات المحاسبي في تحسين التدقيق الداخلي بالمؤسسة الاقتصادية رسالة لنيل شهادة دكتوراه 2016
- زينب عميرات آثر نظام المعلومات المحاسبي على جودة التدقيق الخارجي، مذكرة لنيل شهادة ماستر $6\,$ أكادميي 2018

![](_page_64_Picture_0.jpeg)

**امللحق رقم 01 االستبيان املقدم للعينة**

![](_page_65_Picture_1.jpeg)

**اجلامعة : جامعة قاصدي مرابح**

**كلية: العلوم االقتصادية والتجارية وعلوم التسيري**

**قسم: علوم املالية واحملاسبية**

**ختصص: حماسبة ومراجعة**

![](_page_65_Picture_6.jpeg)

الموضوع : تعبئة استبان لبحث ماستر حول دور نظام المعلومات المحاسبي في

**حتسني أداء عملية املراجعة**

**حنن بصدد تطبيق استبيان للحصول على املعلومات والبياانت الالزمة لذلك، فنرجو منكم التكرم بتعبئة هذه االستبانة آملني منكم توخي الدقة واملوضوعية لنا له من اثر اجيايب يف إجناح هذا البحث علما أن املعلومات الواردة يف هذا البحث ستستخدم الغراض البحث العلمي فقط، وتقبلوا مين فائق االحرتام والتقدير .**

**زعطيط سعاد**

**بوسطيلة نور اهلدى**

أوال: البيانات الشخصية : الرجاء وضع إشارة ( **X ) في المربع المناسب لك :**

.1 الجنس ذكر أنثى .2 العمر من 20ــ30 من31ـــ40 51 وما فوق .3 المسمى الوظيفي.............................................. 4. المؤهل العلمي: متوسط الـــــــا ثانوي الــــــا جامعي .5 سنوات الخبرة اقل من 5 سنوات من 5ــ10 من 11ــ 15 **ثانيا: يرجى اإلجابة عن مايلي بوضع )X )أمام اإلجابة المناسبة.**

# **المحور األول: نظام المعلومات المحاسبي**

![](_page_66_Picture_145.jpeg)

**المحور الثاني: المراجعة** 

![](_page_66_Picture_146.jpeg)

## **Tableau de fréquences spssبرنامج مخرجات**

![](_page_67_Picture_257.jpeg)

**العمر**

![](_page_67_Picture_258.jpeg)

**المؤهل\_العلمي**

![](_page_67_Picture_259.jpeg)

![](_page_67_Picture_260.jpeg)

|        |            | <b>Effectifs</b> | Pourcentage | Pourcentage<br>valide | Pourcentage<br>cumulé |
|--------|------------|------------------|-------------|-----------------------|-----------------------|
| Valide | موافق بشدة | 2                | 8.0         | 8.0                   | 8.0                   |
|        | موافق      | 23               | 92.0        | 92.0                  | 100.0                 |
|        | Total      | 25               | 100.0       | 100.0                 |                       |

**يتمتع القائمين عل نظام المعلمات المحاسبي بالمستوى العلمي و الكفاءة المهنية االالزمة**

**نظام المعلومات المحاسبي يساعد في حماية البانات و عدم التالعب بها** 

|        |            |           |             | Pourcentage | Pourcentage |
|--------|------------|-----------|-------------|-------------|-------------|
|        |            | Effectifs | Pourcentage | valide      | cumulé      |
| Valide | موافق بشدة | 2         | 8.0         | 8.0         | 8.0         |
|        | موافق      | 5         | 20.0        | 20.0        | 28.0        |
|        | محايد      | 18        | 72.0        | 72.0        | 100.0       |
|        | Total      | 25        | 100.0       | 100.0       |             |

**يساعدنظام المعلومات المحسبية في توفير تقارير االلزمة في الوقت المناسب** 

|        |           |                  |             | Pourcentage | Pourcentage |
|--------|-----------|------------------|-------------|-------------|-------------|
|        |           | <b>Effectifs</b> | Pourcentage | valide      | cumulé      |
| Valide | محايد     | 13 <sup>1</sup>  | 52.0        | 52.0        | 52.0        |
|        | غير موافق | 12 <sup>1</sup>  | 48.0        | 48.0        | 100.0       |
|        | Total     | 25               | 100.0       | 100.0       |             |

**نظام المعلومات المحاسبي يعبر بصدق عن البانات المالية** 

|        |           | <b>Effectifs</b> | Pourcentage | Pourcentage<br>valide | Pourcentage<br>cumulé |
|--------|-----------|------------------|-------------|-----------------------|-----------------------|
|        |           |                  |             |                       |                       |
| Valide | محايد     | 14               | 56.0        | 56.0                  | 56.0                  |
|        | غير موافق | 11               | 44.0        | 44.0                  | 100.0                 |
|        | Total     | 25               | 100.0       | 100.0                 |                       |

|        |           | Effectifs | Pourcentage | Pourcentage<br>valide | Pourcentage<br>cumulé |
|--------|-----------|-----------|-------------|-----------------------|-----------------------|
| Valide | محايد     | 11        | 44.0        | 44.0                  | 44.0                  |
|        | غير موافق | 14        | 56.0        | 56.0                  | 100.0                 |
|        | Total     | 25        | 100.0       | 100.0                 |                       |

**يساعد نظام المعلومات المحاسبي على تنفيد عملية المراجعة بكفاءة عالية** 

**تقرير المراجع في ظل نظام معلومات المحاسبي يكون اكثر كفاءة مقارنة بالطرق التقليدية** 

|        |           | <b>Effectifs</b> | Pourcentage | Pourcentage<br>valide | Pourcentage<br>cumulé |
|--------|-----------|------------------|-------------|-----------------------|-----------------------|
|        |           |                  |             |                       |                       |
| Valide | محايد     | 2                | 8.0         | 8.0                   | 8.0                   |
|        | غير موافق | 23 <sup>1</sup>  | 92.0        | 92.0                  | 100.0                 |
|        | Total     | 25               | 100.0       | 100.0                 |                       |

**االفصاح و الشفافية في الوقت المناسب عن كل البيانات و المعطيات المالية** 

|        |            |           |             | Pourcentage | Pourcentage |
|--------|------------|-----------|-------------|-------------|-------------|
|        |            | Effectifs | Pourcentage | valide      | cumulé      |
| Valide | موافق بشدة | 11        | 44.0        | 44.0        | 44.0        |
|        | موافق      | 11        | 44.0        | 44.0        | 88.0        |
|        | محايد      | 3         | 12.0        | 12.0        | 100.0       |
|        | Total      | 25        | 100.0       | 100.0       |             |

**على المراجع االخذ بعين االعتبار الطريقة المتبعة في معالجة البيانات مما يؤدي الى جودة تنفيذ عملية المراجعة** 

|        |       |                  |             | Pourcentage | Pourcentage |
|--------|-------|------------------|-------------|-------------|-------------|
|        |       | <b>Effectifs</b> | Pourcentage | valide      | cumulé      |
| Valide | موافق | 16               | 64.0        | 64.0        | 64.0        |
|        | محايد | 9                | 36.0        | 36.0        | 100.0       |
|        | Total | 25               | 100.0       | 100.0       |             |

|        |            |           | ີ່<br>. .   |             |             |
|--------|------------|-----------|-------------|-------------|-------------|
|        |            |           |             | Pourcentage | Pourcentage |
|        |            | Effectifs | Pourcentage | valide      | cumulé      |
| Valide | موافق بشدة | 4         | 16.0        | 16.0        | 16.0        |
|        | محايد      | 21        | 84.0        | 84.0        | 100.0       |
|        | Total      | 25        | 100.0       | 100.0       |             |

**توجد مشكالت و معوقات على المراجع عند القيام بمسؤولية المهنية** 

**تعم المراجع على االلتزام باالجراءات المطلوبة لتنفيد عملية المراجعة** 

|        |        |                  |             | Pourcentage | Pourcentage |
|--------|--------|------------------|-------------|-------------|-------------|
|        |        | <b>Effectifs</b> | Pourcentage | valide      | cumulé      |
| Valide | مو افق | 21               | 84.0        | 84.0        | 84.0        |
|        | محايد  | 4                | 16.0        | 16.0        | 100.0       |
|        | Total  | 25               | 100.0       | 100.0       |             |

**تعتبر المراجعة في ظل نظام المعلومات المحاسبي اقل تكلفة** 

|        |           |                  |             | Pourcentage | Pourcentage |
|--------|-----------|------------------|-------------|-------------|-------------|
|        |           | <b>Effectifs</b> | Pourcentage | valide      | cumulé      |
| Valide | محايد     | 6                | 24.0        | 24.0        | 24.0        |
|        | غير موافق | 19               | 76.0        | 76.0        | 100.0       |
|        | Total     | 25               | 100.0       | 100.0       |             |